## МИНИСТЕРСТВО СЕЛЬСКОГО ХОЗЯЙСТВА РОССИЙСКОЙ ФЕДЕРАЦИИ

Федеральное государственное бюджетное образовательно учреждение

высшего образования

«КУБАНСКИЙ ГОСУДАРСТВЕННЫЙ АГРАРНЫЙ УНИВЕРСИТЕТ ИМЕНИ И.Т. ТРУБИЛИНА»

## Факультет прикладной информатики

Кафедра компьютерных технологий и систем

## КУРСОВАЯ РАБОТА

по дисциплине: Интеллектуальные системы и технологии на тему: «АСК-анализ путешествий по миру» Выполнил студент группы: ИТ2141 Мазалова Александра Николаевна

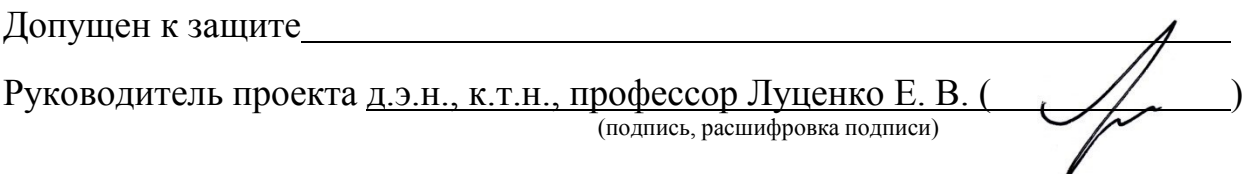

Защищен

Оценка

Краснодар 2023

#### **РЕФЕРАТ**

Курсовая работа содержит: 31 страниц, 31 рисунков, 10 литературных источников.

Ключевые слова: СИСТЕМА ИСКУССТВЕННОГО ИНТЕЛЛЕКТА, МОДЕЛИ, ШКАЛЫ, КЛАССЫ, КОГНИТИВНЫЙ АНАЛИЗ, AIDOS-X.

Цель данной курсовой работы заключается в создании интеллектуальных моделей, которые в полной мере отражают существующие причинно-следственные взаимосвязи между страной назначения для путешествия и некоторых характеристик .

Для достижения поставленной цели применяется Автоматизированный системно-когнитивный анализ (АСК-анализ) и его программный инструментарий – интеллектуальная система «Эйдос».

В данной курсовой работе необходимо проанализировать методы формирования обобщенных образов классов и решения задач идентификации конкретных объектов с классами, принятия решений и исследования моделируемой предметной области путем исследования ее модели.

# **СОДЕРЖАНИЕ**

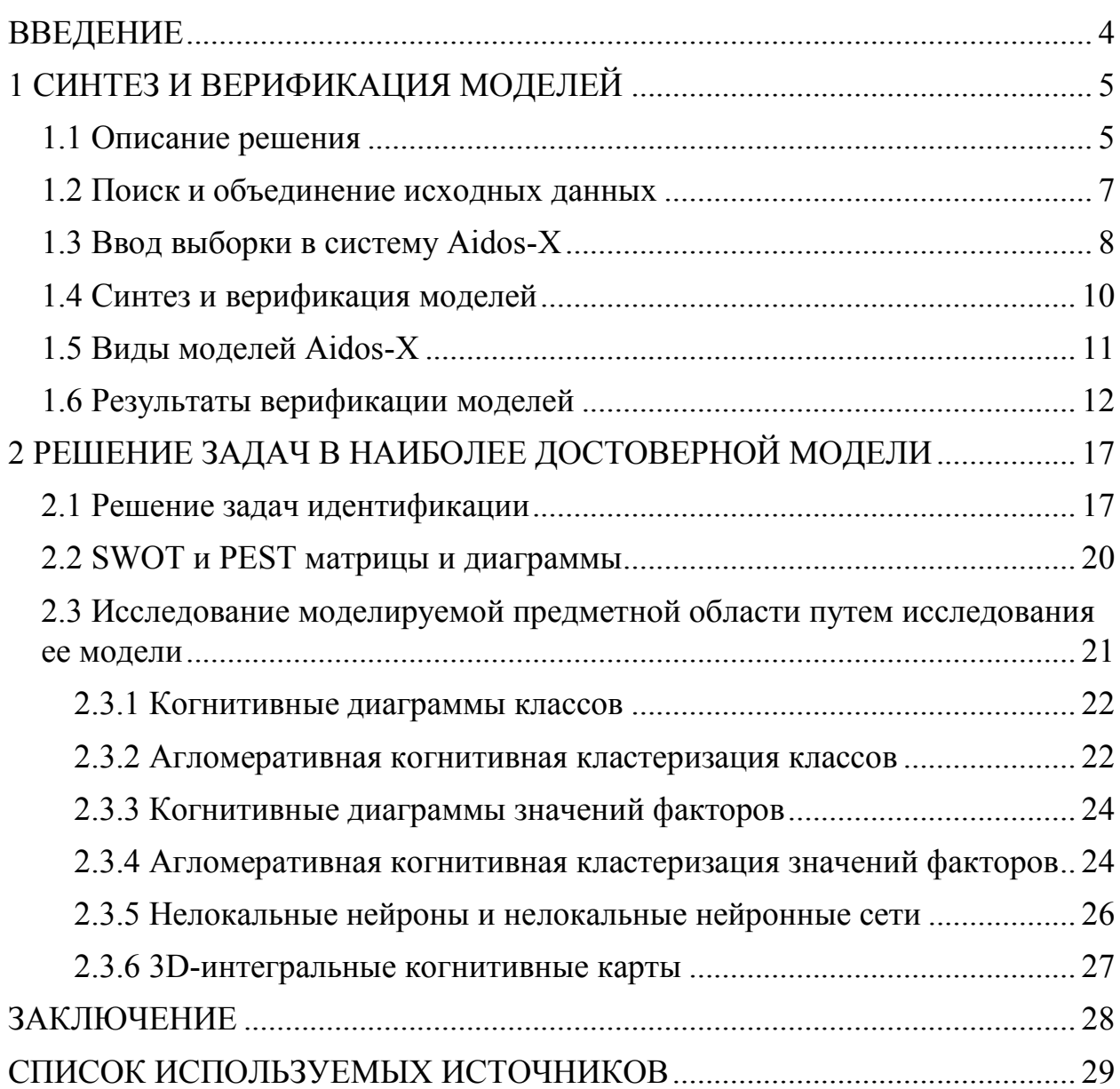

#### **ВВЕДЕНИЕ**

<span id="page-3-0"></span>Технологии искусственного интеллекта быстро развиваются и применяются в самых разных областях, таких как финансы, тяжелая промышленность, здравоохранение, управление персоналом, музыка, журналистика, обслуживание клиентов и многое другое. Искусственный интеллект используется в алгоритмической торговле, маркетинговых исследованиях, управлении финансовым портфелем, опасной работе с роботами, медицинской диагностике, уходе за пожилыми людьми и пациентами, подборе персонала и управлении им, автоматизированной журналистике, поддержке клиентов и во многих других отраслях.

Данная курсовая работа посвящена решению задачи анализа, а именно анализу выбора страны для путешествия в зависимости от времени года и стоимости путешествия. Выявление зависимостей между наблюдаемыми данными и страной назначений позволит упростить выбор страны для отдыха.

Из всего вышесказанного можно выделить цель работы. Целью данной работы является разработка интеллектуальных моделей, отражающих реально существующие причинно-следственные взаимосвязи между некоторыми характеристиками реального мира и зарплатой.

Для достижения поставленной цели в данной работе будет применена технология автоматизированного системно-когнитивного анализа (АСКанализ), который будет осуществлён с помощью интеллектуальной системы «AidosХ++».

## **1 СИНТЕЗ И ВЕРИФИКАЦИЯ МОДЕЛЕЙ**

#### <span id="page-4-0"></span>**1.1 Описание решения**

<span id="page-4-1"></span>В качестве метода исследования, решения проблемы и достижения цели было решено использовать новый метод искусственного интеллекта: Автоматизированный системно-когнитивный анализ или АСК-анализ.

Главным фактором выбора АСК-анализа является то, что он включает в себя не только теорию, но и метод количественного выявления в сопоставимой форме силы и направления причинно-следственных зависимостей в неполных зашумленных данных крайне большой размерности числовой и не числовой природы, которые являются измеряемыми в различных типах шкал и единицах измерения.

Универсальная когнитивная аналитическая система Aidos-X в настоящее время выступает очень важным, развитым и доступным программным инструментарием для реализации АСК-анализа.

Преимущества данной системы:

универсальность;

 содержит большое количество локальных и облачных учебных и научных приложений (в настоящее время их 31 и 377, соответственно);

мультиязычная поддержка интерфейса (больше 50 языков);

 поддерживает online-среду накопления знаний и широко используется во всем мире;

 наиболее трудоемкие в вычислительном отношении операции синтеза моделей и распознавания реализует с помощью графического процессора (GPU), что на некоторых задачах обеспечивает ускорение решение этих задач в несколько тысяч раз;

 доступность, то есть данная система находится в полном открытом бесплатном доступе, причем с актуальными исходными текстам;

 одна из первых отечественных систем искусственного интеллекта персонального уровня, т.е. она не требует от пользователя специальной

 подготовки в области технологий искусственного интеллекта (акт внедрения системы Aidos-X от 1987 года);

 обеспечивает устойчивое выявление в сопоставимой форме силы и направления причинно-следственных зависимостей в неполных зашумленных взаимозависимых (нелинейных) данных очень большой размерности числовой и не числовой природы, измеряемых в различных типах шкал (номинальных, порядковых и числовых) и в различных единицах измерения;

 обеспечивает преобразование исходных эмпирических данных в информацию, а ее в знания и решение задач классификации, поддержки принятия решений и исследования предметной области путем исследования ее системно-когнитивной модели, генерируя при этом очень большое количество табличных и графических выходных форм (развитая когнитивная графика), у многих из которых нет никаких аналогов в других системах (примеры форм можно посмотреть в работе;

 хорошо имитирует человеческий стиль мышления: дает результаты анализа, понятные экспертам на основе их опыта, интуиции и профессиональной компетенции.

В данной работе будет реализовано решение поставленной задачи в четыре этапа в соответствии с методологией АСК-анализа:

1. Поиск и объединение исходных данных в единую таблицу и сохранение в файле MS Excel.

2. Преобразование исходных данных из промежуточных файлов MS Excel в базы данных системы Aidos-X.

3. Синтез и верификация моделей предметной области.

4. Применение моделей для решения задач идентификации, прогнозирования и исследования предметной области.

## **1.2 Поиск и объединение исходных данных**

<span id="page-6-0"></span>Входные данные, необходимые для обучения модели, были взяты из открытых источников. Итоговый файл содержит следующие данные:

- Trip ID уникальный идентификатор строки;
- Destination страна назначения;
- Start date дата начала путешествия;
- End date дата окончания путешествия;
- End date продолжительность в днях;
- Traveler name имя путешественника;
- Traveler age возраст путешественника;
- $-$  Traveler gender пол;
- Traveler nationality национальность путешественника;
- Accommodation type место проживания;
- Accommodation cost стоимость проживания;
- Transportation type вид транспорта для путешествия;
- Transportation type стоимость билета.

Фрагмент исходных данных в виде таблицы MS Excel представлен нарисунке 1.

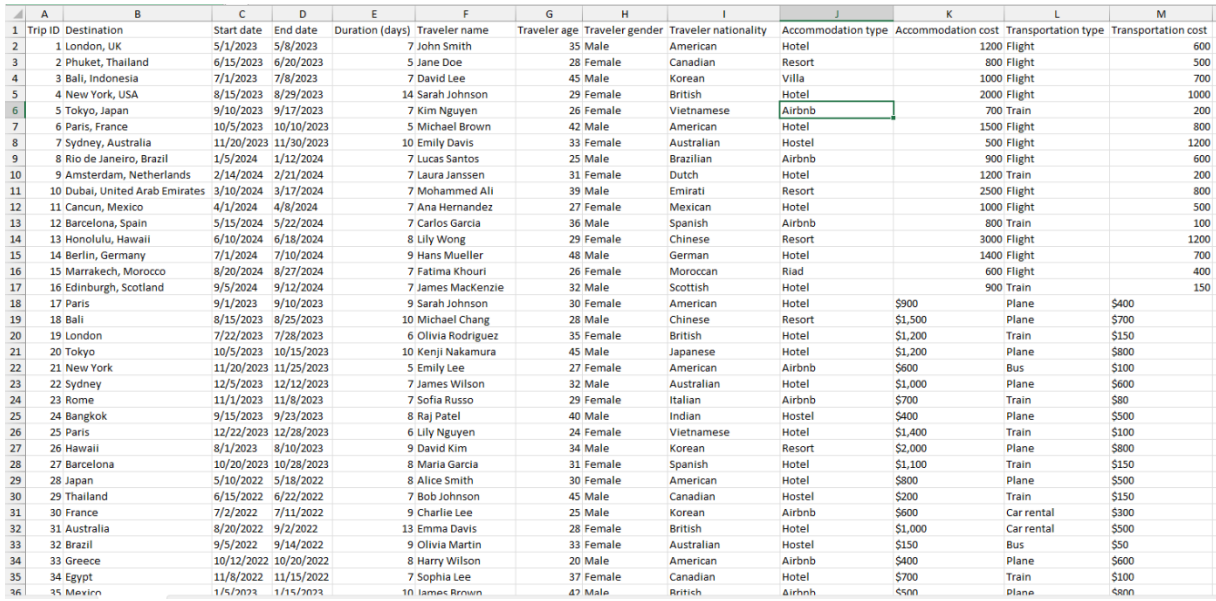

## Рисунок 1 – Фрагмент обучающей выборки

## **1.3 Ввод выборки в систему Aidos-X**

<span id="page-7-0"></span>Затем обучающая выборка в формате xls, импортирована в систему Aidos-X: скопирована в папку Inp\_data и переименована в Inp\_data.

Далее был использован универсальный программный интерфейс импорта данных в систему Aidos-X, а именно режим 2.3.2.2 (Рисунок 2).

В форме задания размерности модели системы указываем диапазоны столбцов и желаемое количество градаций описательных и классификационных шкал (Рисунок 3).

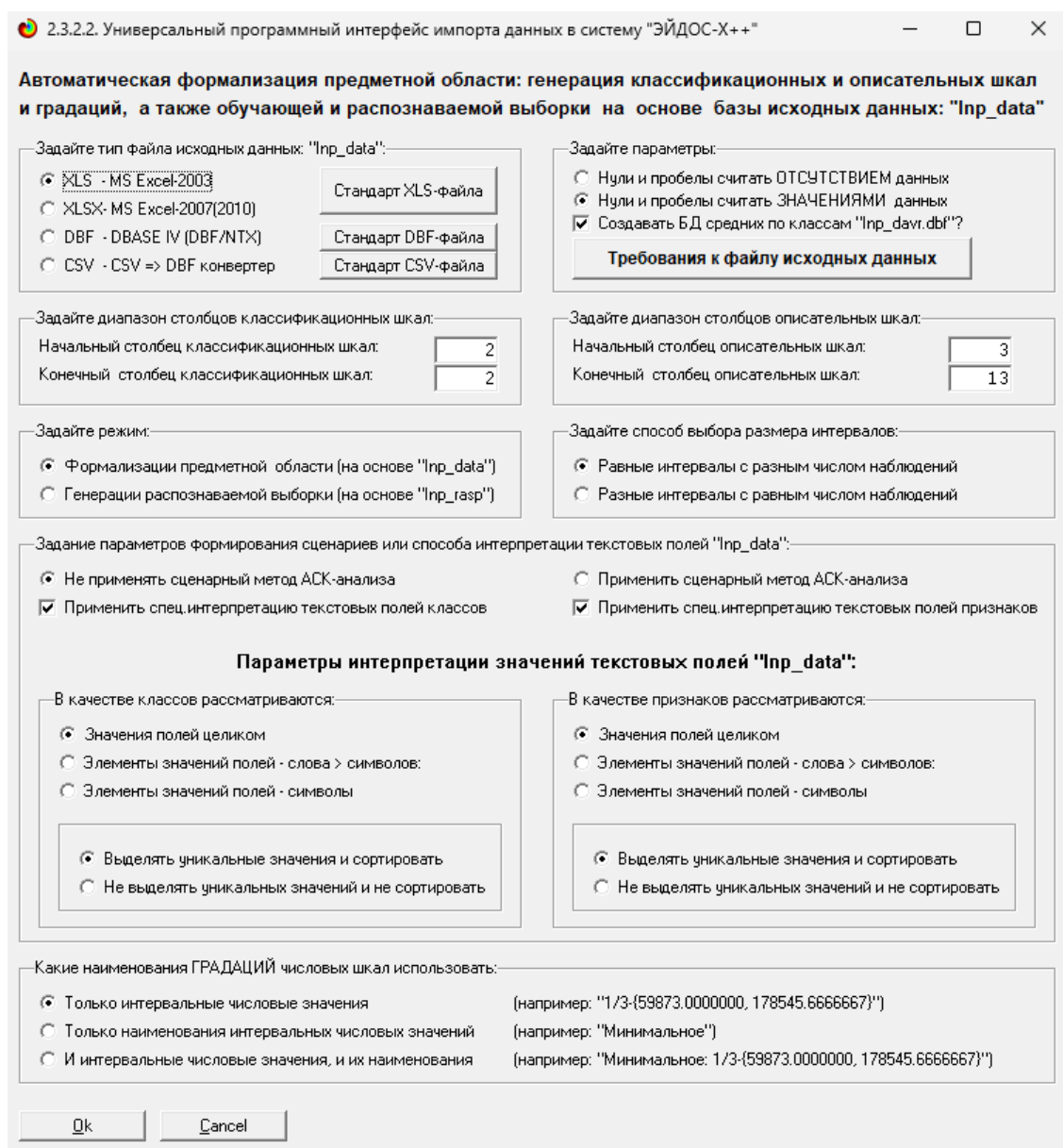

## Рисунок 2 – Интерфейс импорта данных

| Тип шкалы | Количество | Количество | Среднее         | Количество   | Количество   | Среднее,       |
|-----------|------------|------------|-----------------|--------------|--------------|----------------|
|           | классифи-  | градаций   | количество      | описательных | градаций     | КОЛИЧЕСТВО     |
|           | кационных  | классифи-  | градаций        | шкал         | описательных | градаций       |
|           | шкал       | кационных  | на класс, шкалч |              | шкал         | на опис, шкалч |
| Числовые, |            | 0          | 0,00            | 0            | 0            | 0.00           |
| Текстовые |            | 59         | 59,00           | 11           | 555          | 50.45          |
| BCEFO:    |            | 59         | 59,00           | 11           | 555          | 50,45          |

Рисунок 3 – Задание размерности модели

Процесс импорта данных из внешней БД "Inp\_data.xls" в систему Aidos-X представлен на рисунке 4.

| • 2.3.2.2. Процесс импорта данных из внешней БД "Inp_data" в систему "ЭЙДОС-Х++"                           |                                                                                                    |                           |    |
|----------------------------------------------------------------------------------------------------|----------------------------------------------------------------------------------------------------|---------------------------|----|
| -Стадии исполнения процесса <del>.</del><br>3/3: Переиндексация всех баз данных нового приложения- Готово. | 1/3: Формирование классификационных и описательных шкал и градаций на основе БД "Inp_data"- Готово<br>2/3: Генерация обччающей выборки и базы событий "EventsKO" на основе БД "Inp_data"- Готово |                           |    |
| ПРОЦЕСС ФОРМАЛИЗАЦИИ ПРЕДМЕТНОЙ ОБЛАСТИ ЗАВЕРШЕН УСПЕШНО !!!<br>-Прогноз времени исполнения-               |                                                                                                    |                           |    |
| Начало: 14:25:39                                                                                           |                                                                                                    | Окончание: 14:25:40       |    |
|                                                                                                    | 100%                                                                                                    |                           | ₫k |
| Прошло: 0:00:01                                                                                            |                                                                                                    | <u> Петалось: Л:ПП:ПП</u> |    |

Рисунок 4 – Процесс импорта данных

Формирование классификационных и описательные шкал, с применением которых исходные данные кодируются и представляются в форме эвентологических баз данных, осуществляется автоматически после импорта. Тем самым этап формализации предметной области выполняется полностью автоматизировано.

### **1.4 Синтез и верификация моделей**

<span id="page-9-0"></span>Следующим шагом требуется запустить режим 3.5, в котором задаются модели для синтеза и верификации, а также задается модель, которой по окончании режима присваивается статус текущей (рисунок 5).

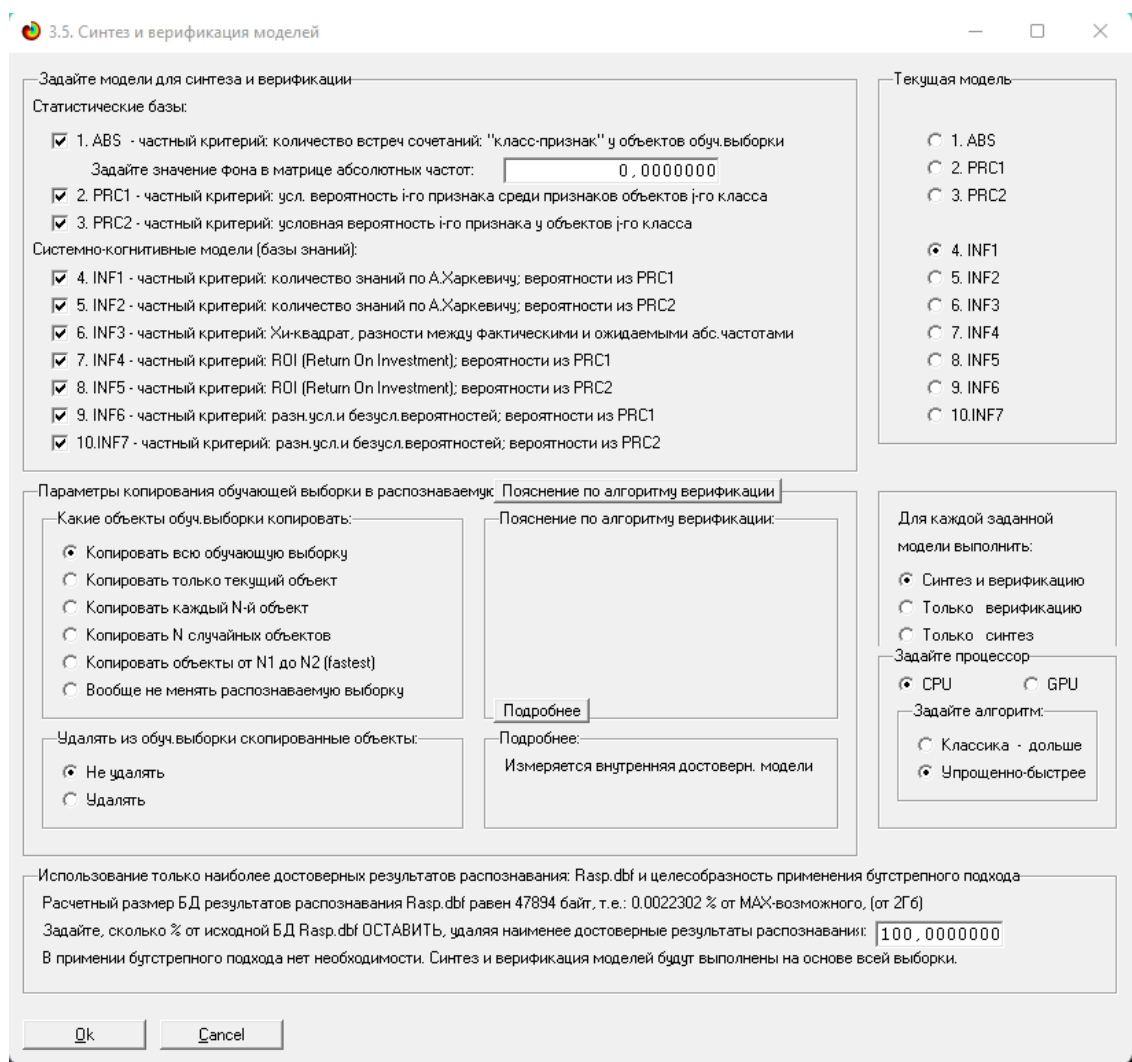

Рисунок 5 – Выбор моделей для синтеза и верификации

В данном режиме имеется много различных методов верификации моделей. Стадия процесса исполнения режима 3.5 и прогноз времени его окончания отображаются на экранной форме, приведенной на рисунке 6.

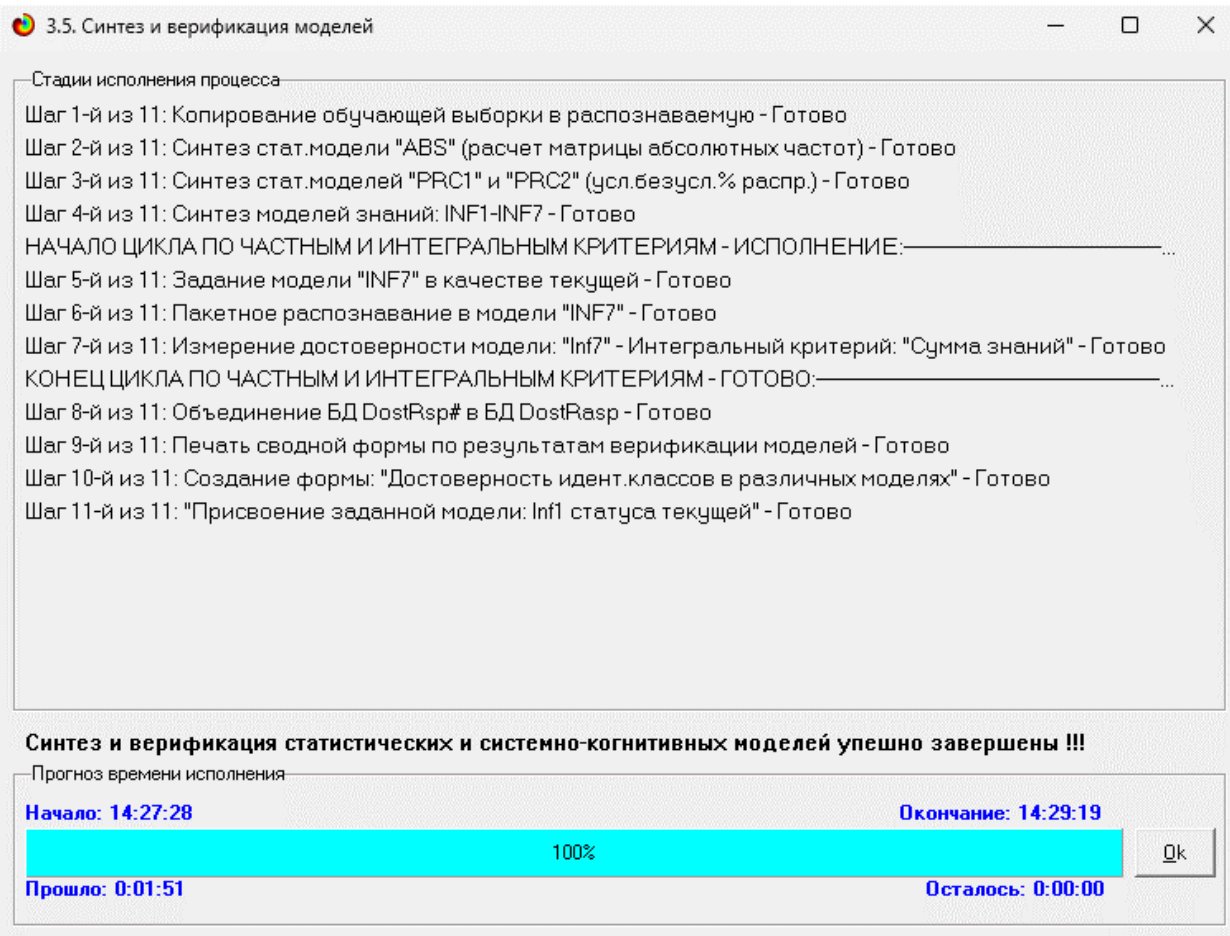

Рисунок 6 – Процесс исполнения режима 3.5

Стоит отметить, что синтез и верификация всех 10 моделей на данной задаче заняли 1 минуту 51 секунду. Далее перейдем непосредственно к выбору наиболее достоверной модели.

## **1.5 Виды моделей Aidos-X**

<span id="page-10-0"></span>На рисунках 7 и 8 приведены фрагменты созданных статистических и системно-когнитивных моделей (СК-модели).

Рассмотрим решение задачи идентификации на примере нескольких моделей, в которых рассчитано количество информации по А. Харкевичу, которое было получено по принадлежности идентифицируемого объекта к каждому из классов, если известно, что у этого объекта есть некоторый признак.

|          | •) 5.5. Модель: "1. ABS - частный критерий: количество встреч сочетаний: "Класс-признак" у объектов обуч.выборки" |                        |             |                                        |                   |                                     |                  |             |                           |                    |                           | $\Box$<br>$\qquad \qquad$         | $\times$ |
|----------|----------------------------------------------------------------------------------------------------|------------------------|-------------|----------------------------------------|-------------------|-------------------------------------|------------------|-------------|---------------------------|--------------------|---------------------------|-----------------------------------|----------|
| Kog      | Наименование описательной                                                                                         | <b>DESTINATION</b>     | DESTINATION | DESTINATION                            | DESTINATION       | 5.<br>DESTINATION                   | DESTINATION      | DESTINATION | DESTINATION               | <b>DESTINATION</b> | 10.<br><b>DESTINATION</b> | 11.<br>DESTINATION                | F        |
| признака | шкалы и градации                                                                                                  |                        | AMSTERDAM   | <b>AMSTERDAM</b><br><b>NETHERLANDS</b> | ATHENS.<br>GREECE | AUCKLAND,<br>NEW.<br><b>ZEALAND</b> | <b>AUSTRALIA</b> | BALI        | BALI.<br><b>INDONESIA</b> | <b>BANGKOK</b>     | <b>BANGKOK</b><br>THAI    | <b>BANGKOK</b><br><b>THAILAND</b> |          |
| 1.0      | <b>START DATE-</b>                                                                                                | 2.0                    |             |                                        |                   |                                     |                  |             |                           |                    |                           |                                   |          |
| 2.0      | START DATE-1/1/2022                                                                                               |                        |             |                                        |                   |                                     |                  |             |                           |                    |                           |                                   |          |
| 3.0      | START DATE-1/1/2023                                                                                               |                        |             |                                        |                   |                                     |                  |             |                           |                    |                           |                                   |          |
| 4.0      | START DATE-1/1/2025                                                                                               |                        |             |                                        |                   |                                     |                  |             |                           |                    |                           |                                   |          |
| 5.0      | START DATE-1/15/2024                                                                                              |                        |             |                                        |                   |                                     |                  |             |                           |                    |                           |                                   |          |
| 6.0      | START DATE-1/2/2023                                                                                               |                        |             |                                        |                   |                                     |                  |             |                           |                    |                           |                                   |          |
| 7.0      | START DATE-1/5/2023                                                                                               |                        |             |                                        |                   |                                     |                  |             |                           |                    |                           |                                   |          |
| 8.0      | START DATE-1/5/2024                                                                                               |                        |             |                                        |                   |                                     |                  |             |                           |                    |                           |                                   |          |
| 9.0      | START DATE-1/6/2024                                                                                               |                        |             |                                        |                   |                                     |                  |             |                           |                    |                           |                                   |          |
| 10.0     | START DATE-1/7/2023                                                                                               |                        |             |                                        |                   |                                     |                  |             |                           |                    |                           |                                   |          |
| 11.0     | START DATE-10/1/2023                                                                                              |                        |             |                                        |                   | 1.0                                 |                  |             |                           |                    |                           |                                   |          |
| 12.0     | START DATE-10/10/2023                                                                                             |                        |             |                                        |                   |                                     |                  |             |                           |                    |                           |                                   |          |
| 13.0     | START DATE-10/10/2024                                                                                             |                        | 1.0         |                                        |                   |                                     |                  |             |                           |                    |                           |                                   |          |
| 14.0     | START DATE-10/12/2022                                                                                             |                        |             |                                        |                   |                                     |                  |             |                           |                    |                           |                                   |          |
| 15.0     | START DATE-10/15/2021                                                                                             |                        |             |                                        |                   |                                     |                  |             |                           |                    |                           |                                   |          |
| 16.0     | START DATE-10/20/2023                                                                                             |                        |             |                                        |                   |                                     |                  |             |                           |                    |                           |                                   |          |
| 17.0     | START DATE-10/5/2022                                                                                              |                        |             |                                        |                   |                                     |                  |             |                           |                    |                           |                                   |          |
| 18.0     | START DATE-10/5/2023                                                                                              |                        |             |                                        |                   |                                     |                  |             |                           |                    |                           |                                   |          |
| 19.0     | START DATE-11/1/2023                                                                                              |                        |             |                                        |                   |                                     |                  |             |                           |                    |                           |                                   |          |
| 20.0     | START DATE-11/11/2022                                                                                             |                        |             |                                        |                   |                                     |                  |             |                           |                    |                           |                                   |          |
| 21.0     | START DATE-11/12/2023                                                                                             |                        |             |                                        |                   |                                     |                  |             | 1.0                       | 1.0                |                           |                                   |          |
| 220      | START DATE-11/20/2021                                                                                             |                        |             |                                        |                   |                                     |                  |             |                           |                    |                           |                                   |          |
| 23.0     | START DATE-11/20/2022                                                                                             |                        |             |                                        |                   |                                     |                  |             |                           |                    |                           |                                   |          |
|          |                                                                                                    | $\left  \cdot \right $ |             |                                        |                   |                                     |                  |             |                           |                    |                           |                                   | 护        |

Рисунок 7 – Фрагмент матрицы абсолютных частот

|                  | • 5.5. Модель: "6. INF3 - частный критерий: Хи-квадрат, разности между фактическими и ожидаемыми абс.частотами" |                        |                                        |                                                        |                                                |                                                                 |                                        |                            |                                                 |                                      | $\Box$                                                         | $\times$                                                      |
|------------------|----------------------------------------------------------------------------------------------------|------------------------|----------------------------------------|--------------------------------------------------------|------------------------------------------------|-----------------------------------------------------------------|----------------------------------------|----------------------------|-------------------------------------------------|--------------------------------------|----------------------------------------------------------------|---------------------------------------------------------------|
| Koa.<br>признака | Наименование описательной<br>шкалы и градации                                                                   | DESTINATION            | <b>DESTINATION</b><br><b>AMSTERDAM</b> | <b>DESTINATION</b><br>AMSTERDAM.<br><b>NETHERLANDS</b> | <b>DESTINATION</b><br>ATHENS.<br><b>GREECE</b> | <b>DESTINATION</b><br>AUCKLAND.<br><b>NEW</b><br><b>ZEALAND</b> | <b>DESTINATION</b><br><b>AUSTRALIA</b> | <b>DESTINATION</b><br>BALI | <b>DESTINATION</b><br>BALI.<br><b>INDONESIA</b> | <b>DESTINATION</b><br><b>BANGKOK</b> | $10-1$<br><b>DESTINATION</b><br><b>BANGKOK.</b><br><b>THAI</b> | $\mathbf{u}$ $\mathbf{A}$<br>DES <sup>1</sup><br>BAND<br>THAI |
| 1.0 <sub>1</sub> | START DATE-                                                                                                    | 1.971                  | $-0.014$                               | $-0.029$                                               | $-0.014$                                       | $-0.014$                                                        | $-0.014$                               | $-0.101$                   | $-0.072$                                        | $-0.058$                             | $-0.014$                                                       |                                                               |
| 2.0              | START DATE-1/1/2022                                                                                             | $-0.014$               | $-0.007$                               | $-0.014$                                               | $-0.007$                                       | $-0.007$                                                        | $-0.007$                               | $-0.050$                   | $-0.036$                                        | $-0.029$                             | $-0.007$                                                       |                                                               |
| 3.0              | START DATE-1/1/2023                                                                                             | $-0.014$               | $-0.007$                               | $-0.014$                                               | $-0.007$                                       | $-0.007$                                                        | $-0.007$                               | $-0.050$                   | $-0.036$                                        | $-0.029$                             | $-0.007$                                                       |                                                               |
| 4.0              | START DATE-1/1/2025                                                                                             | $-0.014$               | $-0.007$                               | $-0.014$                                               | $-0.007$                                       | $-0.007$                                                        | $-0.007$                               | $-0.050$                   | $-0.036$                                        | $-0.029$                             | $-0.007$                                                       |                                                               |
| 5.0              | START DATE-1/15/2024                                                                                            | $-0.014$               | $-0.007$                               | $-0.014$                                               | $-0.007$                                       | $-0.007$                                                        | $-0.007$                               | $-0.050$                   | $-0.036$                                        | $-0.029$                             | $-0.007$                                                       |                                                               |
| 6.0              | START DATE-1/2/2023                                                                                             | $-0.014$               | $-0.007$                               | $-0.014$                                               | $-0.007$                                       | $-0.007$                                                        | $-0.007$                               | $-0.050$                   | $-0.036$                                        | $-0.029$                             | $-0.007$                                                       |                                                               |
| 7.0              | START DATE-1/5/2023                                                                                             | $-0.014$               | $-0.007$                               | $-0.014$                                               | $-0.007$                                       | $-0.007$                                                        | $-0.007$                               | $-0.050$                   | $-0.036$                                        | $-0.029$                             | $-0.007$                                                       |                                                               |
| 8.0              | START DATE-1/5/2024                                                                                             | $-0.014$               | $-0.007$                               | $-0.014$                                               | $-0.007$                                       | $-0.007$                                                        | $-0.007$                               | $-0.050$                   | $-0.036$                                        | $-0.029$                             | $-0.007$                                                       |                                                               |
| 9.0              | START DATE-1/6/2024                                                                                             | $-0.014$               | $-0.007$                               | $-0.014$                                               | $-0.007$                                       | $-0.007$                                                        | $-0.007$                               | $-0.050$                   | $-0.036$                                        | $-0.029$                             | $-0.007$                                                       |                                                               |
| 10.0             | START DATE-1/7/2023                                                                                             | $-0.014$               | $-0.007$                               | $-0.014$                                               | $-0.007$                                       | $-0.007$                                                        | $-0.007$                               | $-0.050$                   | $-0.036$                                        | $-0.029$                             | $-0.007$                                                       |                                                               |
| 11.0             | START DATE-10/1/2023                                                                                            | $-0.014$               | $-0.007$                               | $-0.014$                                               | $-0.007$                                       | 0.993                                                           | $-0.007$                               | $-0.050$                   | $-0.036$                                        | $-0.029$                             | $-0.007$                                                       |                                                               |
| 12.0             | START DATE-10/10/2023                                                                                           | $-0.014$               | $-0.007$                               | $-0.014$                                               | $-0.007$                                       | $-0.007$                                                        | $-0.007$                               | $-0.050$                   | $-0.036$                                        | $-0.029$                             | $-0.007$                                                       |                                                               |
| 13.0             | START DATE-10/10/2024                                                                                           | $-0.014$               | 0.993                                  | $-0.014$                                               | $-0.007$                                       | $-0.007$                                                        | $-0.007$                               | $-0.050$                   | $-0.036$                                        | $-0.029$                             | $-0.007$                                                       |                                                               |
| 14.0             | START DATE-10/12/2022                                                                                           | $-0.014$               | $-0.007$                               | $-0.014$                                               | $-0.007$                                       | $-0.007$                                                        | $-0.007$                               | $-0.050$                   | $-0.036$                                        | $-0.029$                             | $-0.007$                                                       |                                                               |
| 15.0             | START DATE-10/15/2021                                                                                           | $-0.014$               | $-0.007$                               | $-0.014$                                               | $-0.007$                                       | $-0.007$                                                        | $-0.007$                               | $-0.050$                   | $-0.036$                                        | $-0.029$                             | $-0.007$                                                       |                                                               |
| 16.0             | START DATE-10/20/2023                                                                                           | $-0.014$               | $-0.007$                               | $-0.014$                                               | $-0.007$                                       | $-0.007$                                                        | $-0.007$                               | $-0.050$                   | $-0.036$                                        | $-0.029$                             | $-0.007$                                                       |                                                               |
| 17.0             | START DATE-10/5/2022                                                                                            | $-0.014$               | $-0.007$                               | $-0.014$                                               | $-0.007$                                       | $-0.007$                                                        | $-0.007$                               | $-0.050$                   | $-0.036$                                        | $-0.029$                             | $-0.007$                                                       |                                                               |
| 18.0             | START DATE-10/5/2023                                                                                            | $-0.029$               | $-0.014$                               | $-0.029$                                               | $-0.014$                                       | $-0.014$                                                        | $-0.014$                               | $-0.101$                   | $-0.072$                                        | $-0.058$                             | $-0.014$                                                       |                                                               |
| 19.0             | START DATE-11/1/2023                                                                                            | $-0.014$               | $-0.007$                               | $-0.014$                                               | $-0.007$                                       | $-0.007$                                                        | $-0.007$                               | $-0.050$                   | $-0.036$                                        | $-0.029$                             | $-0.007$                                                       |                                                               |
| 20.0             | START DATE-11/11/2022                                                                                           | $-0.014$               | $-0.007$                               | $-0.014$                                               | $-0.007$                                       | $-0.007$                                                        | $-0.007$                               | $-0.050$                   | $-0.036$                                        | $-0.029$                             | $-0.007$                                                       |                                                               |
| 21.0             | START DATE-11/12/2023                                                                                           | $-0.029$               | $-0.014$                               | $-0.029$                                               | $-0.014$                                       | $-0.014$                                                        | $-0.014$                               | $-0.101$                   | 0.928                                           | 0.942                                | $-0.014$                                                       |                                                               |
| 22.0             | START DATE-11/20/2021                                                                                           | $-0.014$               | $-0.007$                               | $-0.014$                                               | $-0.007$                                       | $-0.007$                                                        | $-0.007$                               | $-0.050$                   | $-0.036$                                        | $-0.029$                             | $-0.007$                                                       |                                                               |
| 23.0             | START DATE-11/20/2022                                                                                           | $-0.014$               | $-0.007$                               | $-0.014$                                               | $-0.007$                                       | $-0.007$                                                        | $-0.007$                               | $-0.050$                   | $-0.036$                                        | $-0.029$                             | $-0.007$                                                       |                                                               |
|                  |                                                                                                    | $\left  \cdot \right $ |                                        |                                                        |                                                |                                                                 |                                        |                            |                                                 |                                      |                                                                | $\bar{\mathbf{r}}$                                            |

Рисунок 8 – Фрагмент модели INF3

# **1.6 Результаты верификации моделей**

<span id="page-11-0"></span>Результаты верификации моделей, отличающихся частными критериями с двумя приведенными выше интегральными критериями, были отражены на рисунке 9.

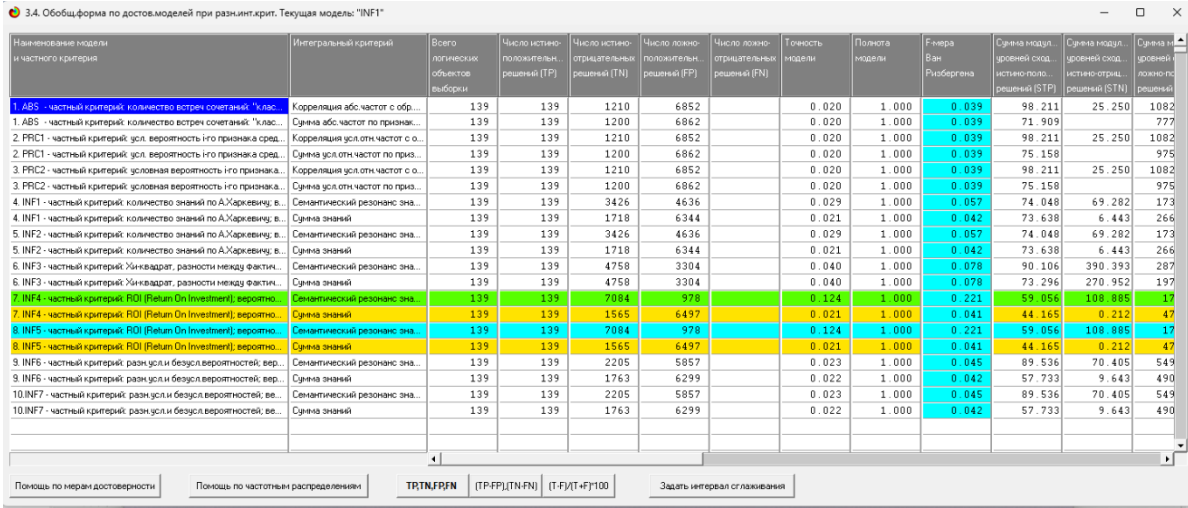

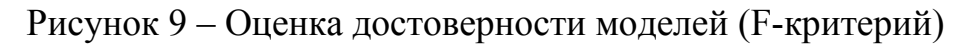

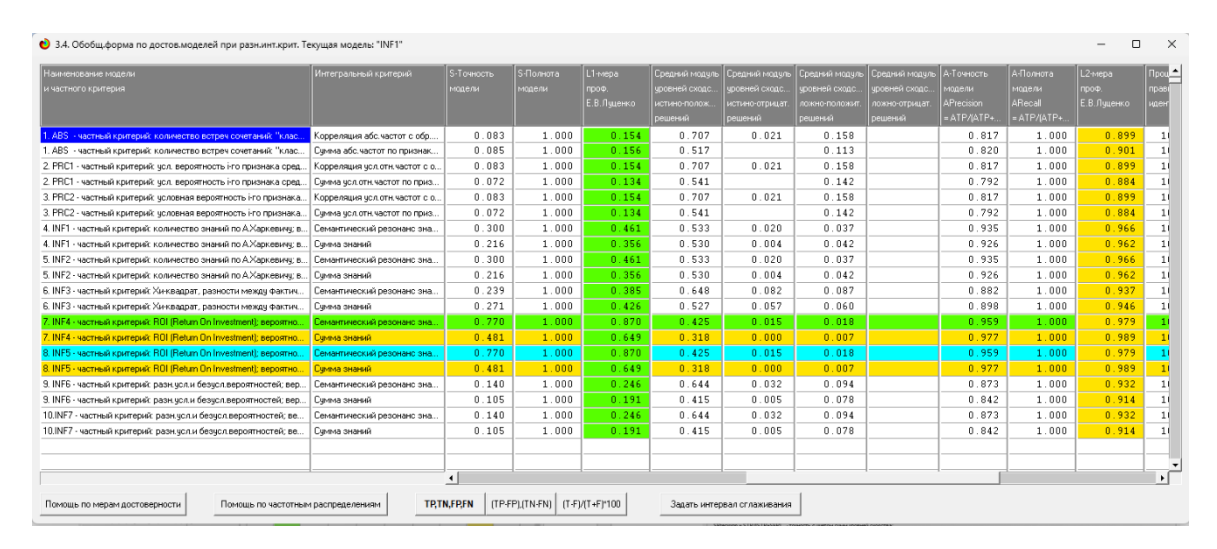

Рисунок 10 – Оценка достоверности моделей (L1 и L2 критерии)

Из рисунка 9-10 можно сделать вывод о том, что в данном интеллектуальном приложении по F-критерию Ван Ризбергена наиболее достоверными моделями являются INF4 и INF5 с интегральным критерием «Семантический резонанс знаний» (F=0,816 максимуме 1,000), по критерию L1 профессора Е.В. Луценко наиболее достоверной является СК-модель INF4 и INF5 с интегральным критерием «Семантический резонанс знаний» (L1=0,890 при максимуме 1,000), а по критерию L2 профессора Е.В. Луценко наиболее достоверной является СК-модель INF4 и INF5 с интегральным критерием «Сумма знаний» (L2=0,836 при максимуме 1,000). Для оценки достоверности моделей в АСК- анализе и системе Aidos-X используется F-

мера Ван Ризбергена и L-мера, представляющая собой ее нечеткое мультиклассовое обобщение, предложенное профессором Е.В. Луценко (рисунок 11).

 $\Box$  $\bullet$  Помощь по режимам: 3.4, 4.1.3.#: Виды прогнозов и меры достоверности моделей в системе "Эйдос-Х++"  $\mathsf{x}$ Помошь по режимам: 3.4, 4.1.3.6, 4.1.3.7, 4.1.3.8, 4.1.3.10; Виды прогнозов и меры достоверности моделей в системе "Эйдос-Х++". ПОЛОЖИТЕЛЬНЫЙ ПСЕВЛОПРОГНОЗ .<br>Предположим, модель дает такой прогноз, что выпадет все: и 1, и 2, и 3, и 4, и 5, и 6. Понятно, что из всего этого выпадет лишь что-то одно. В этом случае модель не предскажет, что не выпадет, но зато она обязательно предскажет, что выпадет. Однако при этом очень много объектов будет отнесено к классам, к которым они не относятся.<br>Тогда вероятность истинно-положительных решений у мод H HASBAH MHOÙ DCARDODDOCHOSON ОТРИЦАТЕЛЬНЫЙ ПСЕВДОПРОГНОЗ. Представим себе, что мы выбрасываем кубик с 6 гранями, и модель предсказывает, что ничего не выпадет, т.е. не выпадет ни 1, ни 2, ни 3, ни 4, ни 5, ни 5, ни 6, но что-то из этого, естественно, обязательно выпадет. Конечно, модель не предсказала, что выпадет, зато она очень хорошо предсказала, что не выпадет. Вероятность истинно-отрицатель ных решений у модели будет 5/6, а вероятность ложно-отрицательных решений - 1/6. Такой прогноз гораздо достовернее, чем положительный псевдопрогноз, но тоже бесполезен. ИЛЕАЛЬНЫЙ ПРОГНОЗ Если в случае с кубиком мы прогнозируем, что выпадет, например 1, и соответственно прогнозируем, что не выпадет 2, 3, 4, 5, и 6, то это идеальный прогноз, имеющий, если он осуществляется, 100% достоверность идентификации и не идентификации. Идеальный прогноз, который полностью снимает неопределенность о будущем состоянии объекта прогнозирования, на практике чдается получить крайне редко и обычно мы имеем дело с реальным прогнозом. PEAGHHHA DPOCHO3 На практике мы чаще всего сталкиваемся именно с этим видом прогноза. Реальный прогноз уменьшает неопределенность о будущем состоянии объекта прогнозирования, но не полностью, как идеальный прогноз, а оставляет некоторую неопределенность не снятой. Например, для игрального кубика делается такой прогноз: выпадет 1 или 2, и,<br>соответственно, не выпадет 3, 4, 5 или 6. Понятно, что полнос не может выпасть одновременно и 1, и 2. Поэтому у реального прогноза всегда будет определенная ошибка идентификации. Соответственно, если не осуществится один или<br>несколько из прогнозируемых вариантов, то возникнет и ошиб прогноз его поведения, а тысячи. Тогда можно посчитать средневзвешенные характеристики всех этих видов прогнозов Таким образом, если просчммировать число верно идентифицированных и не идентифицированных объектов и вычесть число ошибочно идентифицированных и не идентифицированных объектов, а затем разделить на число всех объектов то это и будет критерий качества модели (классификатора), учитывающий как ее способность верно относить объекты к классам, которым они относятся, так и ее способность верно не относить объекты к тем классам, к которым они не относятся. Этот критерий предложен и опоследован в системе "Эйдос" проф. Е.В.Луценко в 1994 году. Эта мера достоверности модели предполагает два варианта нормировки: {-1, +1} и {0, 1};<br>La = (ПР + TN - FP - FN ) / (ТР + TN + FP + FN ) (нормировка: {-1,+1}) реализован в системе эндостроф, г. в. луценко в тээч году, эта мера дост $La = (TP + TN \cdot FP \cdot FN) / (TP + TN \cdot FP \cdot FN)$  (нормировка; {-1,+1})<br>Lb = {1 + {TP + TN - FP - FN } / (TP + TN + FP + FN ) (нормировка; {-1,+1}) где количество: ТР - истинно-положительных решений: ТN - истинно-отрицательных решений: FP - ложно-положительных решений: FN - ложно-отрицательных решений: Классическая F-мера достоверности моделей Ван Ризбергена (колонка выделена ярко-голубым фоном); F-mera = 2"(Precision"Recall)/(Precision+Recall) - достоверность модели Precision = TP/(TP+FP) - точность модели; Recall = TP/(TP+FN) - полнота модели L1-мера проф.Е.В.Луценко - нечеткое мультиклассовое обобщение классической F-меры с учетом СУММ уровней сходства (колонка выделена ярко-зеленым фоном):<br>L1-mera = 2"(SPrecision"SRecall)/(SPrecision+SRecall) STP - Сумма модулей сходства истинно-положительных решений; STN - Сумма модулей сходства истинно-отрицательных решений; оття супитативдуют окадотов истинно положительных решений; SFN - Супита мадулей скадотся истинно огрядатольных решен<br>SFP - Сумма мадулей сходства ложно-положительных решений; SFN - Сумма мадулей сходства ложно-отрицательн L2-мера проф.Е.В.Луценко - нечеткое мультиклассовое обобщение классической F-меры с учетом CPEДНИХ уровней сходства (колонка выделена желтым фоном): - симpa проф.с. э. луценко - нечегкое мультиклассовое оооощение классической г-меры с учетом сгедитих уровней сходства (колонка выцелена желт<br>- Делега - делега составляется с учетом средних уровней сходства;<br>- AFrecision Строки с максимальными значениями F-меры, L1-меры и L2-меры выделены фоном цвета, соответствчющего колонке Из графиков частотных распределений истинно-положительных, истинно-отрицательных, ложно-положительных и ложно-отрицательных решений видно, что чем выше модуль уровня .<br>сходства, тем больше доля истинных решений. Это значит, что модуль уровня сходства является адекватной мерой степени истинности решения и степени уверенности системы<br>в этом решении. Поэтому система "Эйдос" имеет адекват Луценко Е.В. Инвариантное относительно объемов данных нечеткое мультиклассовое обобщение F-меры достоверности моделей Ван Ризбергена в АСК-анализе и системе "Эйдос" / Е.В. Луценко // Политематический сетевой электронный научный журнал Кубанского государственной основной и системе от воосреднения и системе "Эйдос" / Е.В. Луценко // Политематический сетевой электронны

Рисунок 11 – Виды прогнозов и принципы определения

Также необходимо обратить внимание на то, что статистические модели, как правило, дают более низкую средневзвешенную достоверность идентификации и не идентификации, чем модели знаний, и практически никогда – более высокую.

На рисунках 12-15 приведено частотное распределения числа истинных и ложных положительных и отрицательных решений в СК-моделях по данным обучающей выборки.

Левое распределение включает истинно-отрицательные и ложноположительные решения, а правое включает ложные отрицательные и истинно-положительные решения.

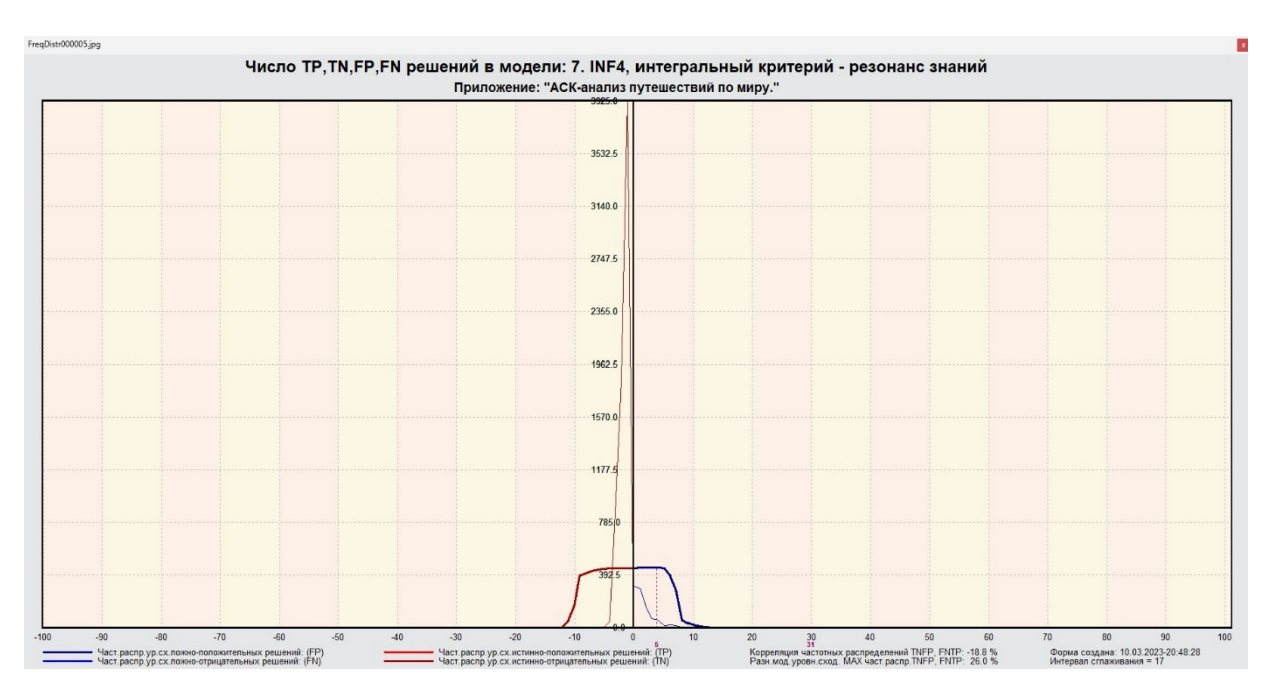

Рисунок 12 – Частотные распределения модели INF4 (резонанс знаний)

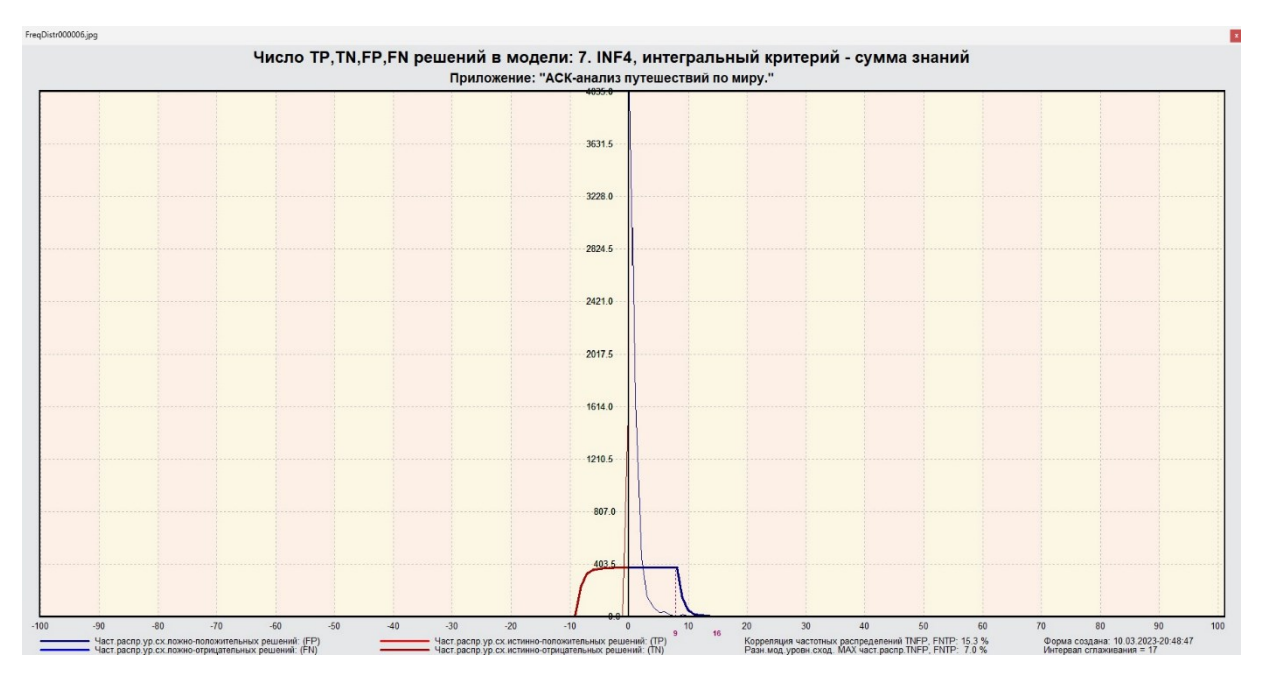

Рисунок 13 – Частотные распределения модели INF4 (сумма знаний)

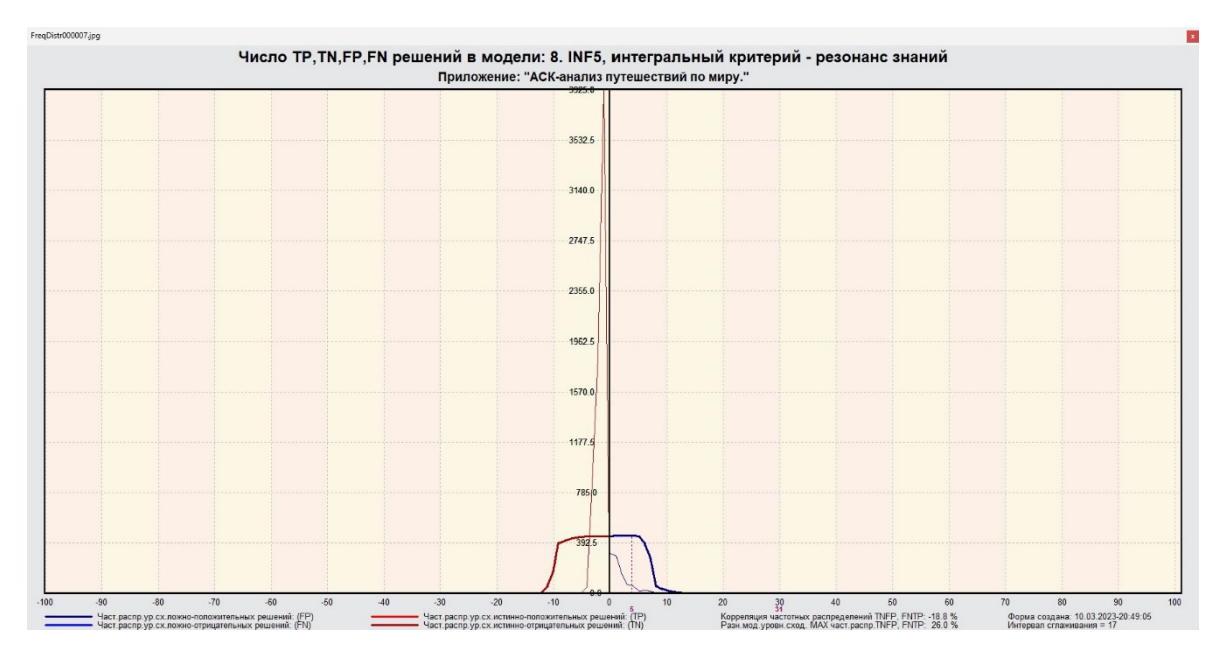

Рисунок 14 – Частотные распределения модели INF5 (резонанс знаний)

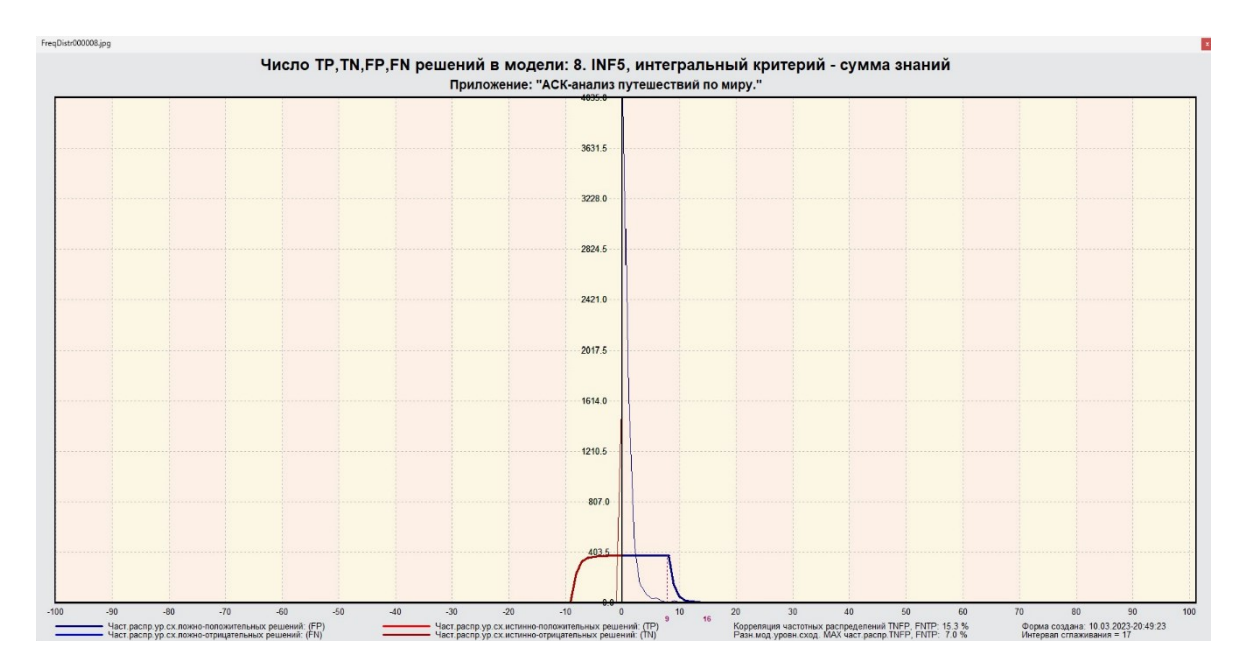

Рисунок 15 – Частотные распределения модели INF5 (сумма знаний)

Видно, что модели INF4 и INF5 на основе интегрального критерия «резонанс знаний» при проценте схожести более 70% практически не дают ложноотрицательных решений. При этом модели INF4 и INF5 на основе интегрального критерия «сумма знаний» при проценте схожести меньше примерно 15% дают меньше ложноположительных, чем истинноположительных решений. Из этого можно сделать вывод о том, что система лучше определяет принадлежность объекта к классу, чем непринадлежность.

# <span id="page-16-0"></span>**2 РЕШЕНИЕ ЗАДАЧ В НАИБОЛЕЕ ДОСТОВЕРНОЙ МОДЕЛИ**

## **2.1 Решение задач идентификации**

<span id="page-16-1"></span>Решим задачу системной идентификации, т.е. определим к какие респонденты к каким категориям относятся на основе обучающей выборки в наиболее достоверной СК-модели INF4 (режим 5.6) (рисунок 16, 17).

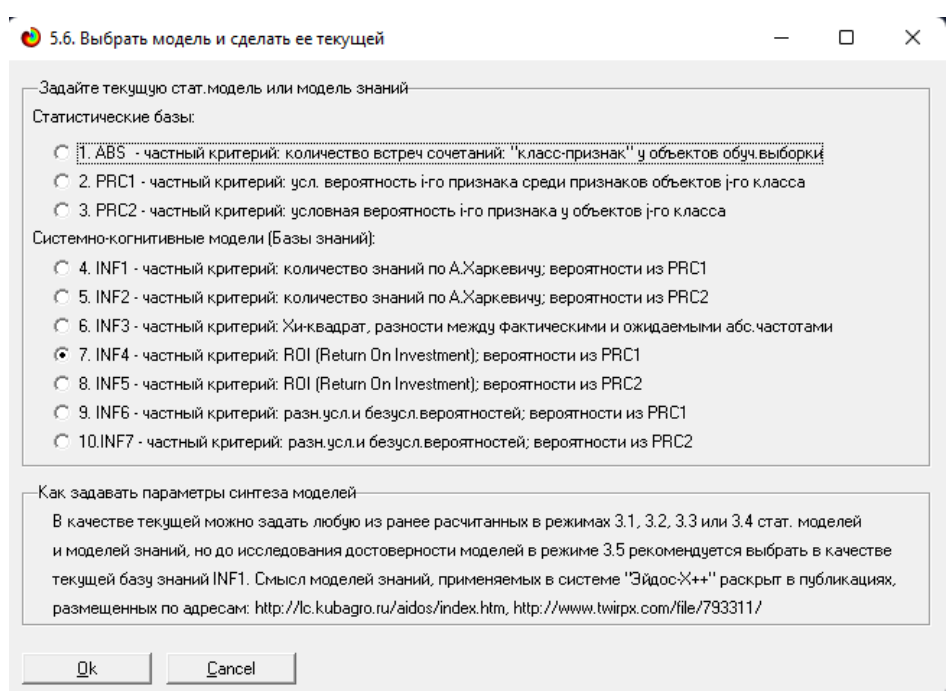

## Рисунок 16 – Интерфейс задания модели

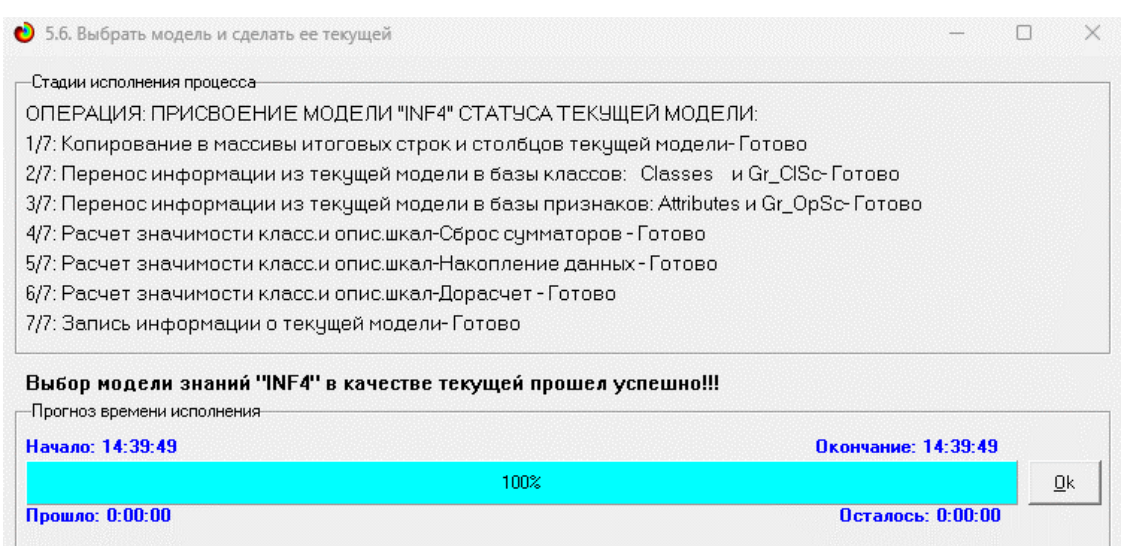

## Рисунок 17 – Процесс загрузки модели

Затем следует провести пакетное распознавание в режиме 4.1.2. (рисунок 18).

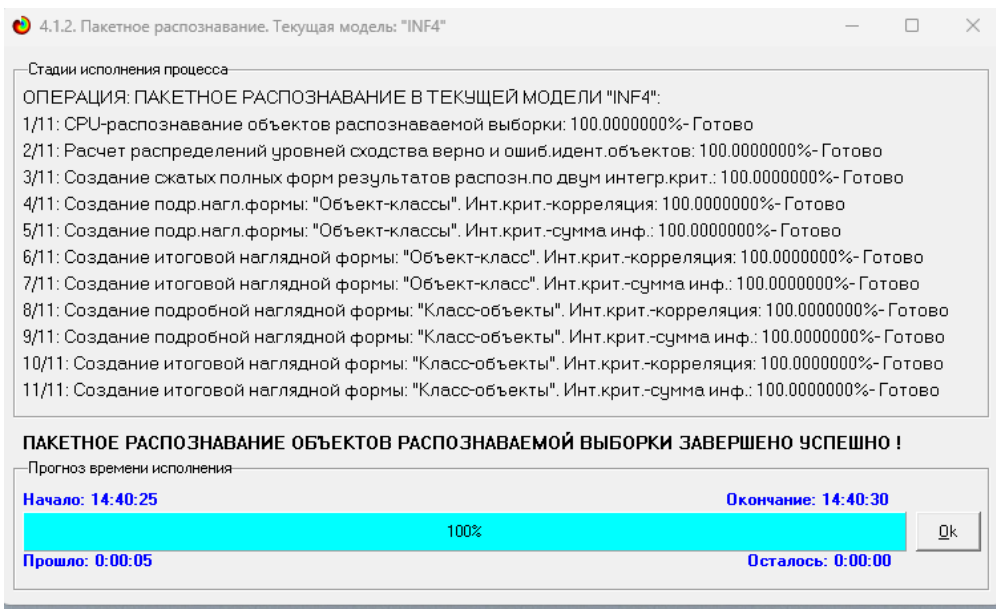

Рисунок 18 – Процесс пакетного распознавания модели

В результате пакетного распознавания в текущей модели создается ряд баз данных, которые визуализируются в выходных экранных формах, отражающих результаты решения задачи идентификации и прогнозирования.

Режим 4.1.3 системы Aidos-X обеспечивает отображение результатов идентификации и прогнозирования в различных формах:

- Подробно наглядно: «Объект классы».
- Подробно наглядно: «Класс объекты».
- Итоги наглядно: «Объект классы».
- Итоги наглядно: «Класс объекты».
- Подробно сжато: «Объект классы».

 Обобщенная форма по достоверности моделей при разных интегральных критериях.

 Обобщенный статистический анализ результатов идентификации по моделям и интегральным критериям.

 Статистический анализ результатов идентификации по классам, моделям и интегральным критериям.

На рисунке 19 и 20 приведен пример прогноза высокой и низкой достоверности частоты объектов и классов в модели INF4 на основе наблюдения предыстории их развития. Визуализация результатов распознавания представлена в соотношении: «Объект-классы» и «Классобъекты».

|     | Распознаваемые объекты. |                      |      |                                                                            | Интегральный критерий сходства: "Семантический резонанс знаний" |                 |          |                   |  |
|-----|-------------------------|----------------------|------|----------------------------------------------------------------------------|-----------------------------------------------------------------|-----------------|----------|-------------------|--|
| Kog | Наим.объекта            | $\blacktriangle$     | Код  | Наименование класса                                                        |                                                                 | Сходство        | $\Phi$ . | Сходство          |  |
|     |                         |                      |      | DESTINATION-London, UK                                                     |                                                                 | 19.98.          | v        | <b>THE REAL</b>   |  |
|     | 2 2                     |                      |      | 39 DESTINATION-Paris                                                       |                                                                 | 4,598.          |          | $\mathbb{I}$      |  |
|     | 3 3                     |                      |      | 40 DESTINATION-Paris, France                                               |                                                                 | 3.919.          |          | Ш                 |  |
|     | 4 4                     |                      |      | 17 DESTINATION-Cancun, Mexico                                              |                                                                 | 1.710.          |          |                   |  |
|     | 5 5                     |                      |      | 11 DESTINATION-Bangkok, Thailand                                           |                                                                 | 0.817.          |          |                   |  |
|     | 6 6                     |                      |      | 46 DESTINATION-Rio de Janeiro, Brazil                                      |                                                                 | 0.532.          |          |                   |  |
|     | 7 7                     |                      |      | 4 DESTINATION-Athens, Greece                                               |                                                                 | 0.196.          |          |                   |  |
|     | al a                    |                      |      | 44 DESTINATION-Phuket, Thailand                                            |                                                                 | 0.130.          |          |                   |  |
|     | 9 9                     |                      |      | 22 DESTINATION-Dubai, United Arab Emirates                                 |                                                                 | $-0.026$ .      |          |                   |  |
|     | 10 10                   |                      |      | 3 DESTINATION-Amsterdam, Netherlands                                       |                                                                 | $-0.051$        |          |                   |  |
|     | $11$   11               | $\blacktriangleleft$ |      |                                                                            |                                                                 |                 |          |                   |  |
|     | 12 12                   |                      |      |                                                                            | Интегральный критерий сходства: "Сумма знаний"                  |                 |          |                   |  |
|     | 13 13                   |                      | Kon. | Наименование класса                                                        |                                                                 | Сходство        | IΦ.      | Сходство          |  |
|     | $14$ 14                 |                      |      | DESTINATION-London, LIK                                                    |                                                                 | 11,94           | v        | <b>IIIIIIIIII</b> |  |
|     | 15 15                   |                      |      | 39 DESTINATION-Paris                                                       |                                                                 | 2,577.          |          |                   |  |
|     | 16 16                   |                      |      | 40 DESTINATION-Paris, France                                               |                                                                 | 2.338.          |          | Ш                 |  |
|     |                         |                      |      |                                                                            |                                                                 | 1.951.          |          |                   |  |
|     | 17 17                   |                      |      | 17 DESTINATION-Cancun, Mexico                                              |                                                                 |                 |          |                   |  |
|     | 18 18                   |                      |      | 11 DESTINATION-Bangkok, Thailand                                           |                                                                 | 1.768.          |          |                   |  |
|     | 19 19                   |                      |      |                                                                            |                                                                 |                 |          |                   |  |
|     | 20 20                   |                      |      | 4 DESTINATION-Athens, Greece                                               |                                                                 | 1,630.          |          |                   |  |
|     | $21$ 21                 |                      |      | 22 DESTINATION-Dubai, United Arab Emirates                                 |                                                                 | 1,559.          |          |                   |  |
|     | 22 22                   |                      |      | 14 DESTINATION-Berlin, Germany                                             |                                                                 | 1.527.          |          |                   |  |
|     | 23 23                   | $\blacktriangledown$ |      | 46 DESTINATION-Rio de Janeiro, Brazil<br>34 DESTINATION-Marrakech, Morocco |                                                                 | 1.517.<br>1,424 |          |                   |  |

Рисунок 19 – Визуализация «Объект-классы»

|     | Классы                                     |                      |                |                      | Интегральный критерий сходства: "Семантический резонанс знаний" |              |                  |
|-----|--------------------------------------------|----------------------|----------------|----------------------|-----------------------------------------------------------------|--------------|------------------|
| Koa | Наим. класса                               | $\blacktriangle$     | Код            | Наименование объекта | Сходство                                                        | $\Phi$       | Сходство         |
|     | DESTINATION-                               |                      |                | $72$ $72$            | 100,00.                                                         | $\mathbf v$  |                  |
|     | 2 DESTINATION-Amsterdam                    |                      |                | 128 128              | 100.00                                                          | $\mathbf{v}$ |                  |
|     | 3 DESTINATION-Amsterdam, Netherlands       |                      | 111            |                      | $-2.022$ .                                                      |              | Ш                |
|     | 4 DESTINATION-Athens, Greece               |                      | 21             | $\overline{c}$       | $-2.022$                                                        |              | Ш                |
|     | 5 DESTINATION-Auckland, New Zealand        |                      |                | 3 3                  | $-2.022$ .                                                      |              | T                |
|     | 6 DESTINATION-Australia                    |                      | 41             | $\overline{4}$       | $-2.022.$                                                       |              |                  |
|     | <b>7 DESTINATION-RAIL</b>                  |                      |                | 5 5                  | $-2.022$ .                                                      |              |                  |
|     | 8 DESTINATION-Bali, Indonesia              |                      |                | 6   6                | $-2.022.$                                                       |              | Ш                |
|     | 9 DESTINATION-Bangkok                      |                      |                | 7 7                  | $-2.022$ .                                                      |              | Ш                |
|     | 10 DESTINATION-Bangkok, Thai               |                      |                | 8 8                  | $-2,022.$                                                       |              | $\mathbf{I}$     |
|     | 11 DESTINATION-Bangkok, Thailand           |                      | ◀              |                      |                                                                 |              |                  |
|     | 12 DESTINATION-Barcelona                   |                      |                |                      | Интегральный критерий сходства: "Счмма знаний"                  |              |                  |
|     | 13 DESTINATION-Barcelona, Spain            |                      | Kon            | Наименование объекта | Сходство                                                        | ф            | Сходство         |
|     | 14 DESTINATION-Berlin, Germany             |                      |                | $72$ 72              | 89.38.                                                          | v            |                  |
|     | 15 DESTINATION-Brazil                      |                      |                | 128 128              | 89.38.                                                          | $\mathbf{v}$ | <b>MUNICIPAL</b> |
|     | 16 DESTINATION-Canada                      |                      | f,             | 1                    | 0.000.                                                          |              |                  |
|     | 17 DESTINATION-Cancun Mexico               |                      | $\overline{2}$ | $\overline{c}$       | 0.000.                                                          |              |                  |
|     | 18 DESTINATION-Cape Town                   |                      |                | 3 3                  | 0.000.                                                          |              |                  |
|     | 19 DESTINATION-Cape Town, SA               |                      |                | 4 4                  | 0.000.                                                          |              |                  |
|     | 20 DESTINATION-Cape Town, South Africa     |                      | 51             | 5                    | 0.000.                                                          |              |                  |
|     | 21 DESTINATION-Duhai                       |                      |                | 6 6                  | 0.000.                                                          |              |                  |
|     | 22 DESTINATION-Dubai, United Arab Emirates |                      |                | 7 7                  | 0.000.                                                          |              |                  |
|     | 23 DESTINATION-Edinburgh, Scotland         | $\blacktriangledown$ |                | 8 8                  | 0.000.                                                          |              |                  |
|     |                                            |                      |                |                      |                                                                 |              |                  |

Рисунок 20 – Визуализация «Класс-объекты»

## **2.2 SWOT и PEST матрицы и диаграммы**

<span id="page-19-0"></span>При принятии решений определяется сила и направление влияния значений факторов на принадлежность состояний объекта моделирования к тем или иным классам, соответствующим различным будущим состояниям. По сути, это решение задачи SWOT-анализа.

Применительно к решаемой задаче, SWOT-анализ показывает, как различные критерии влияют на уровень заработной платы (рисунок 21).

| Код Наименование класса                                                 |            |           |           | Редукция клас.                                                       | N объектов (абс.) | N объектов (%) |
|-------------------------------------------------------------------------|------------|-----------|-----------|----------------------------------------------------------------------|-------------------|----------------|
| <b>DESTINATION-</b>                                                     | 9.0565261  | 22        | 0.0000000 |                                                                      |                   |                |
| 2 DESTINATION-Amsterdam                                                 |            |           |           | 11.8666230                                                           | 11                | 0.0000000      |
| 3 DESTINATION-Amsterdam, Netherlands                                    | 7.7439645  | 22        | 0,0000000 |                                                                      |                   |                |
| 4 DESTINATION-Athens, Greece                                            | 10.7261842 | 11        | 0.0000000 |                                                                      |                   |                |
| 5 DESTINATION-Auckland, New Zealand                                     |            |           |           | 12.2530912                                                           | 11                | 0.0000000      |
| 6 DESTINATION-Australia                                                 |            |           |           | 12,0021663                                                           | 11                | 0.0000000      |
|                                                                         |            |           |           |                                                                      |                   |                |
| и его интервального значения                                            | ВЛИЯНИЯ    |           |           | и его интервального значения                                         |                   | влияния        |
| Способствующие факторы и сила их влияния<br>Код    Наименование фактора | Сила       | $\hat{=}$ |           | Препятствующие факторы и сила их влияния<br>Код Наименование фактора |                   | Сила           |
|                                                                         |            |           |           |                                                                      |                   |                |
| START DATE-                                                             | 1.971      |           |           | 390 TRAVELER GENDER-Female                                           |                   | $-1.007$       |
| 113 END DATE-                                                           | 1.971      |           |           | 391   TRAVELER GENDER-Male                                           |                   | $-0.964$       |
| 239 DURATION (DAYS)-                                                    | 1.971      |           |           | 438 ACCOMMODATION TYPE-Hotel                                         |                   | $-0.863$       |
| 249 TRAVELER NAME-                                                      | 1.971      |           |           | 504 TRANSPORTATION TYPE-Plane                                        |                   | $-0.820$       |
| 359 TRAVELER AGE-                                                       | 1.971      |           |           | 242 DURATION (DAYS)-7.0000000                                        |                   | $-0.777$       |
| 389 TRAVELER GENDER-                                                    | 1.971      |           |           | 506 TRANSPORTATION TYPE-Train                                        |                   | $-0.532$       |
| 392 TRAVELER NATIONALITY-                                               | 1.971      |           |           | 435 ACCOMMODATION TYPE-Airbnb                                        |                   | $-0.432$       |
| 434 ACCOMMODATION TYPE-                                                 | 1.971      |           |           | 437 ACCOMMODATION TYPE-Hostel                                        |                   | $-0.345$       |
| 443 ACCOMMODATION COST-                                                 | 1.971      |           |           | 393 TRAVELER NATIONALITY-American                                    |                   | $-0.345$       |
| 497 TRANSPORTATION TYPE-                                                | 1.957      |           |           | 243 DURATION (DAYS)-8.0000000                                        |                   | $-0.345$       |
| 507 TRANSPORTATION COST-                                                | 1.957      |           |           | 244 DURATION (DAYS)-9,0000000                                        |                   | $-0.230$       |
|                                                                         |            |           |           | 241 DURATION (DAYS)-6,0000000                                        |                   | $-0.230$       |
|                                                                         |            |           |           | 439 ACCOMMODATION TYPE-Resort                                        |                   | $-0.201$       |
|                                                                         |            |           |           | 503 TRANSPORTATION TYPE-Flight                                       |                   | $-0.187$       |

Рисунок 21 – SWOT-матрица

На рисунке 22 приведен пример табличной выходной формы количественного автоматизированного SWOT-анализа и PEST-анализа средствами системы Aidos-X.

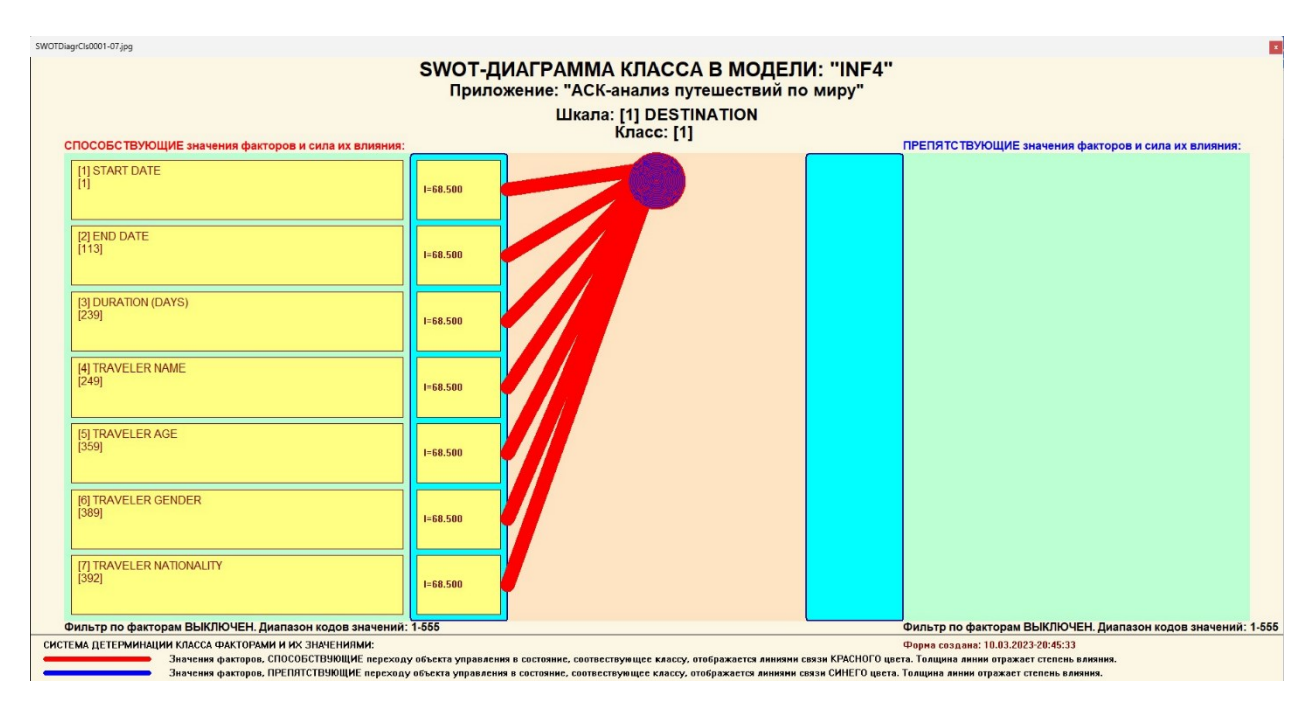

Рисунок 22 – SWOT-диаграмма

В левой стороне представлены факторы характерные для класса, а справа – нехарактерные.

# <span id="page-20-0"></span>**2.3 Исследование моделируемой предметной области путем исследования ее модели**

Если модель предметной области достоверна, то исследование модели можно считать исследованием самого моделируемого объекта, т.е. результаты исследования модели корректно относить к самому объекту моделирования, «переносить на него».

В системе «Aidos-X» есть довольно много возможностей для такого исследования, но в данной работе из-за ограничений на ее объем мы рассмотрим лишь результаты кластерно-конструктивного анализа классов и признаков (когнитивные диаграммы и дендрограммы), а также нелокальные нейроны, нелокальные нейронные сети, 3d-интегральные когнитивные карты и когнитивные функции.

#### **2.3.1 Когнитивные диаграммы классов**

<span id="page-21-0"></span>Эти диаграммы отражают сходство/различие классов. Мы получаем их в режимах 4.2.2.1 и 4.2.2.2.

Отметим также, что на когнитивной диаграмме, приведенной на рисунке 23, показаны количественные оценки сходства/различия показателей. Важно, что эти результаты сравнения получены с применением системно-когнитивной модели, созданной непосредственно на основе эмпирических данных, а не как традиционно делается на основе экспертных оценок неформализуемым путем на основе опыта, интуиции и профессиональной компетенции.

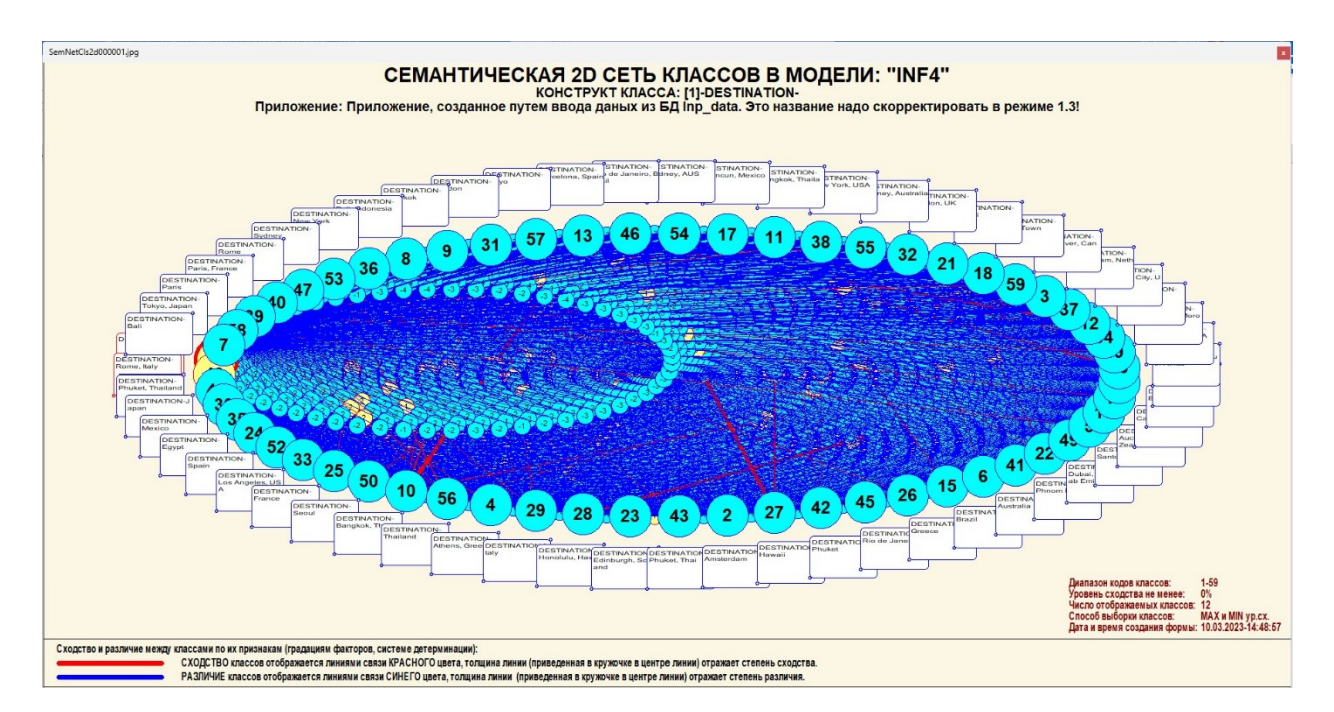

Рисунок 23 – Когнитивная диаграмма классов

#### **2.3.2 Агломеративная когнитивная кластеризация классов**

<span id="page-21-1"></span>Информация о сходстве/различии классов, содержащаяся в матрице сходства, может быть визуализирована не только в форме, когнитивных диаграмм, но и в форме агломеративных дендрограмм с графиком изменения межкластерного расстояния, полученных в результате когнитивной кластеризации (рисунок 24 и 25).

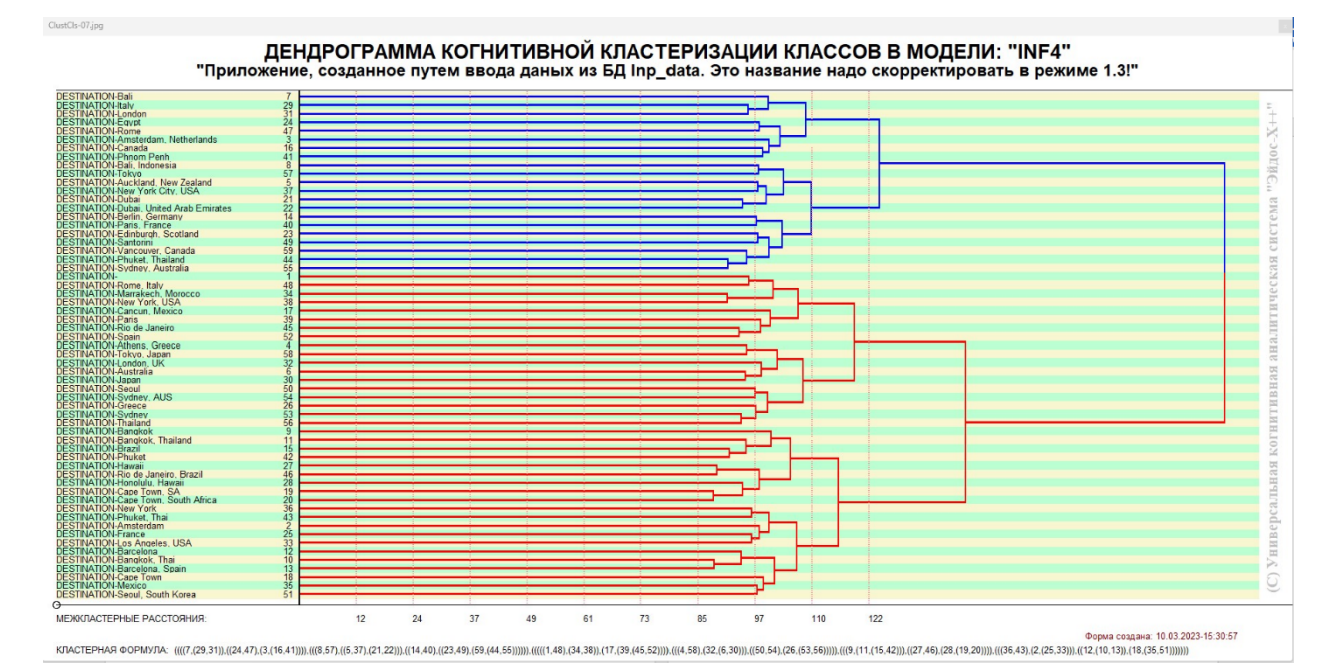

Рисунок 24 – Дендрограмма когнитивной кластеризации классов

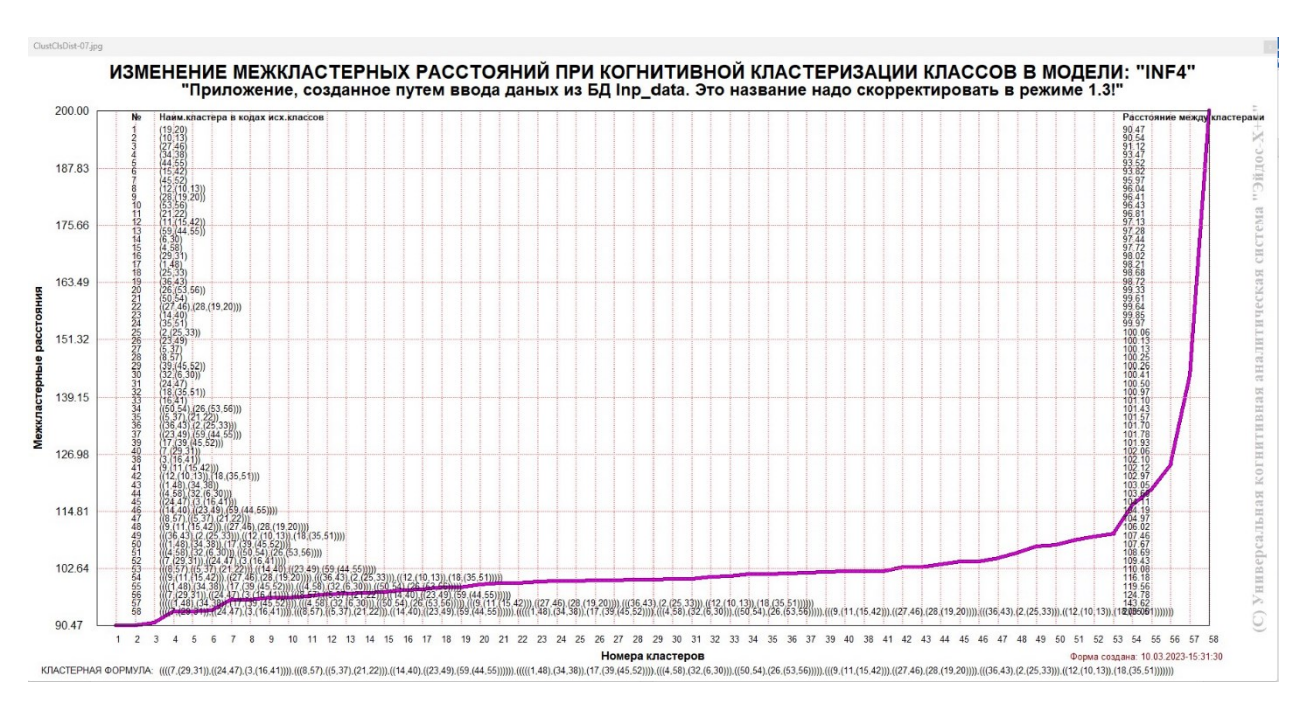

Рисунок 25 – График изменения межкластерных расстояний при когнитивной кластеризации классов

Из рисунка 24 мы видим, что некоторые характеристики сходны по системе детерминирующих их факторов, и, следовательно, могут наблюдаться одновременно, а другие по этой системе обуславливающих

факторов сильно отличаются, и, следовательно, являются взаимоисключающими, т.е. являются альтернативными.

### **2.3.3 Когнитивные диаграммы значений факторов**

<span id="page-23-0"></span>Подобные диаграммы отражают зависимость параметров. Эти диаграммы мы получаем в режимах 4.3.2.1 и 4.3.2.2 (рисунок 26).

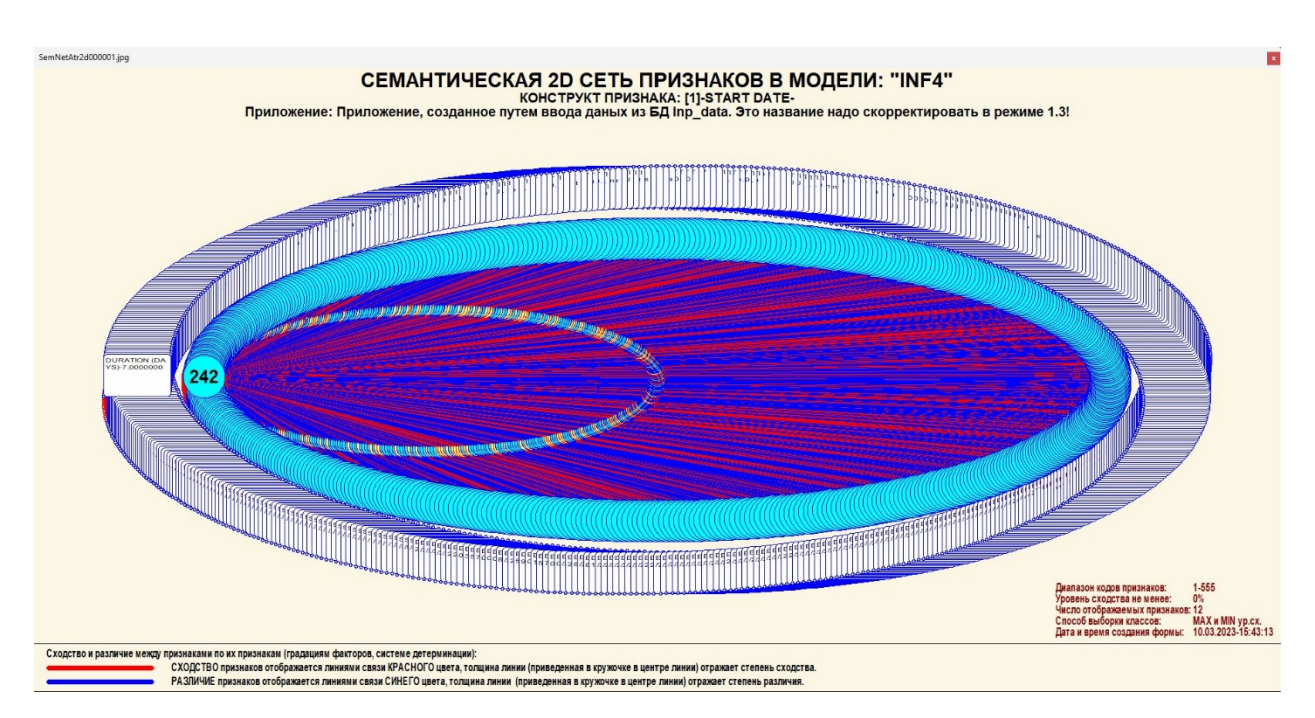

Рисунок 26 – График изменения межкластерных расстояний

# <span id="page-23-1"></span>**2.3.4 Агломеративная когнитивная кластеризация значений факторов**

На рисунках 27-28 приведена агломеративная дендрограмма когнитивной кластеризации значений факторов и график изменения межкластерных расстояний, полученные на основе той же матрицы сходства признаков по их смыслу, что и в когнитивных диаграммах.

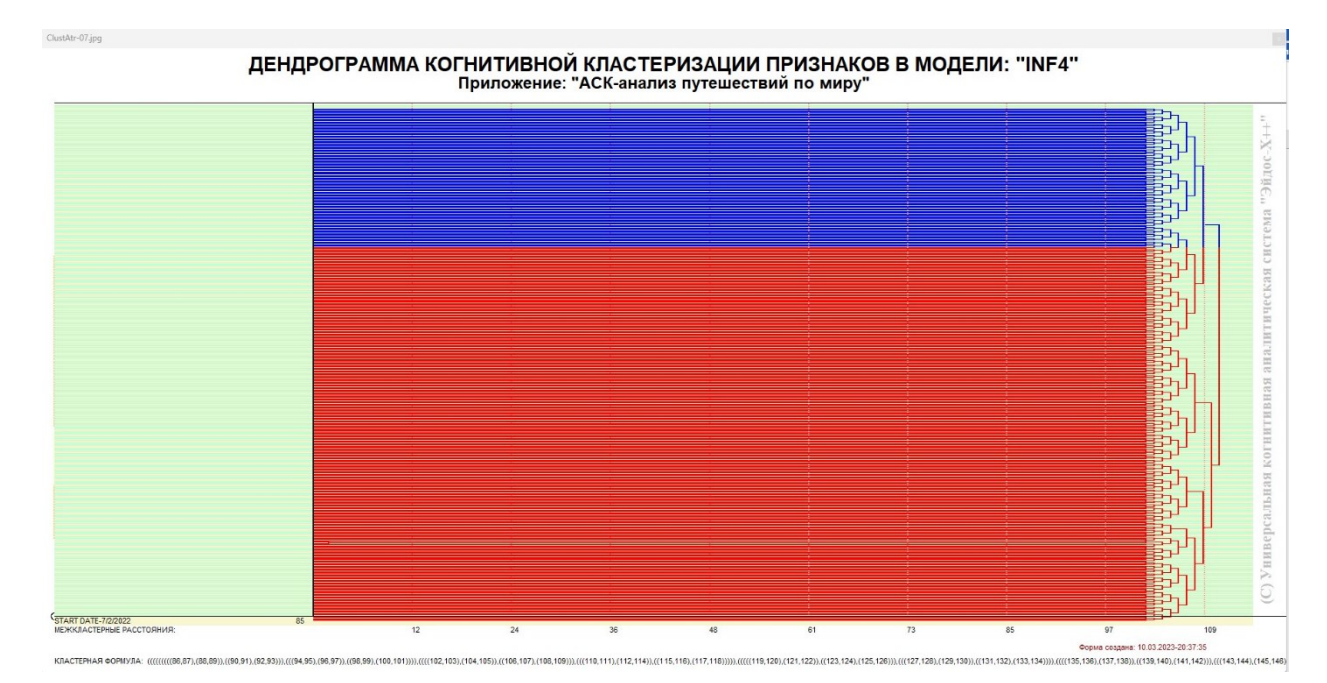

Рисунок 27 – Дендрограмма когнитивной кластеризации признаков

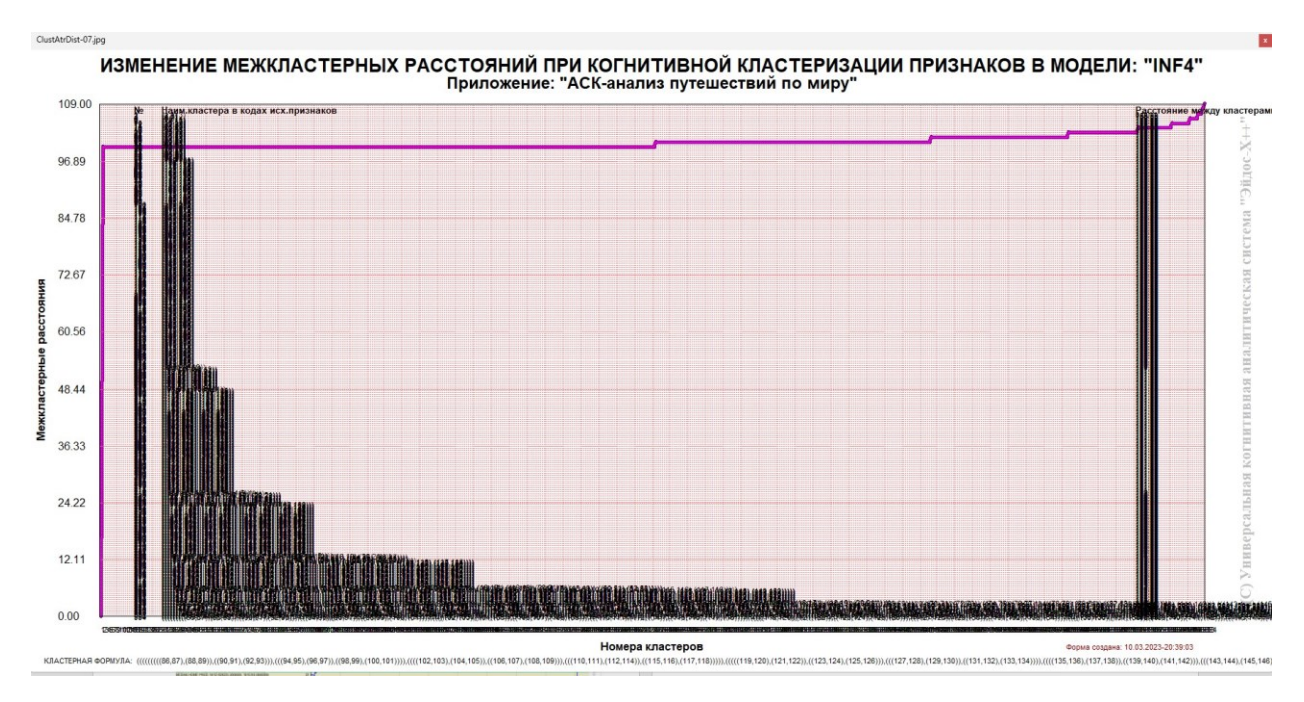

Рисунок 28 – График изменения межкластерных расстояний при когнитивной кластеризации признаков

Из дендрограммы мы видим, что все значения факторов образуют 2 четко выраженных кластера, объединенных в полюса конструкта (показаны синими и красным цветами). Хорошо видна группировка признаков по их смыслу.

### **2.3.5 Нелокальные нейроны и нелокальные нейронные сети**

<span id="page-25-0"></span>На рисунке 29 приведён пример нелокального нейрона, а на рисунке 30 – фрагмент одного слоя нелокальной нейронной сети, отражающий 87% наиболее значимых синапсических связей.

В приведенном фрагменте слоя нейронной сети нейроны соответствуют уровню заработной платы, а рецепторы – параметрам, влияющим на ее размер. Нейроны расположены слева направо в порядке убывания силы детерминации, т.е. слева находятся результаты, наиболее жестко обусловленные обуславливающими их значениями факторами, а справа – менее жестко обусловленные.

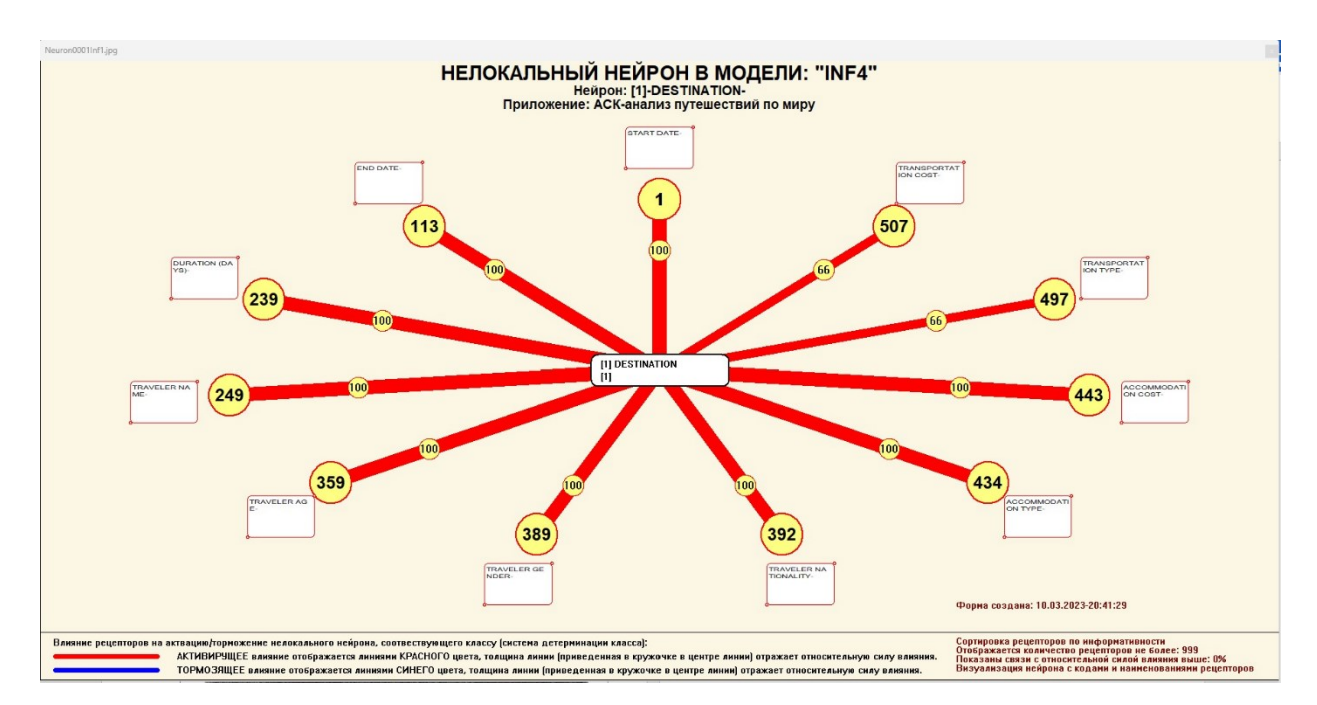

Рисунок 29 – Пример нелокального нейрона

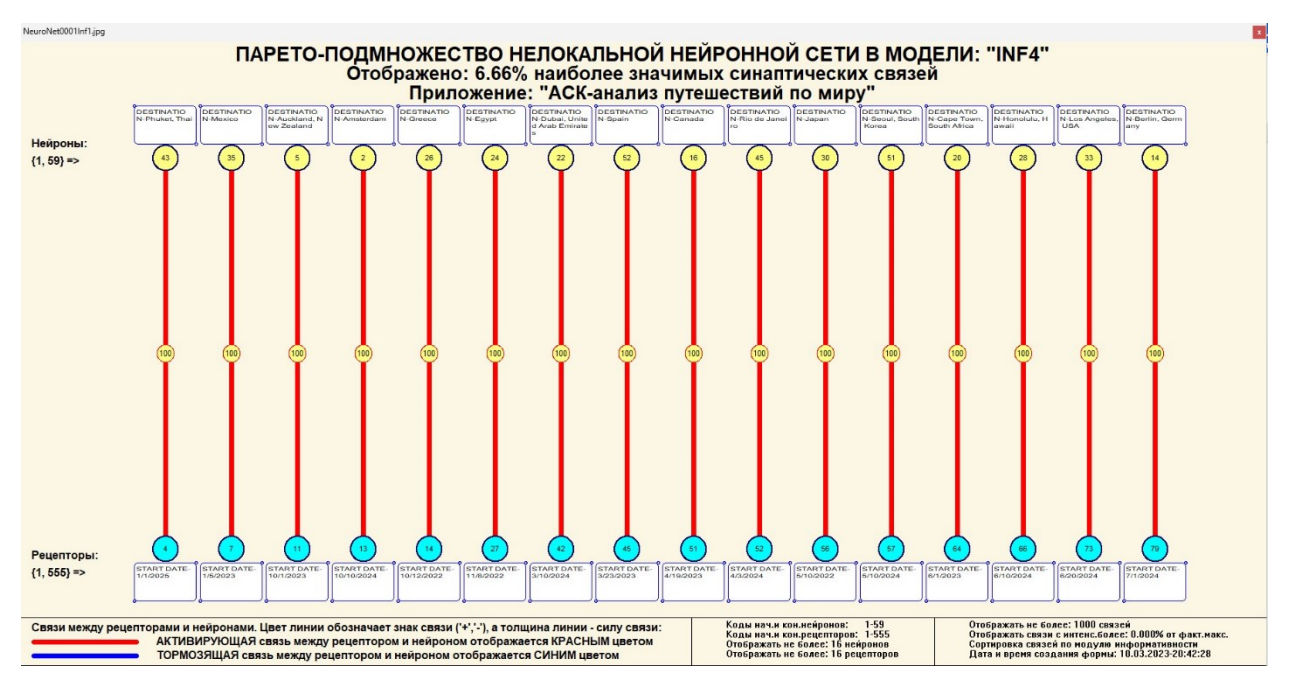

Рисунок 30 – Один слой нелокальной нейронной сети

## **2.3.6 3D-интегральные когнитивные карты**

<span id="page-26-0"></span>На рисунке 31 приведен фрагмент 3D-интегральной когнитивной карты, отражающий фрагмент СК-модели INF4.

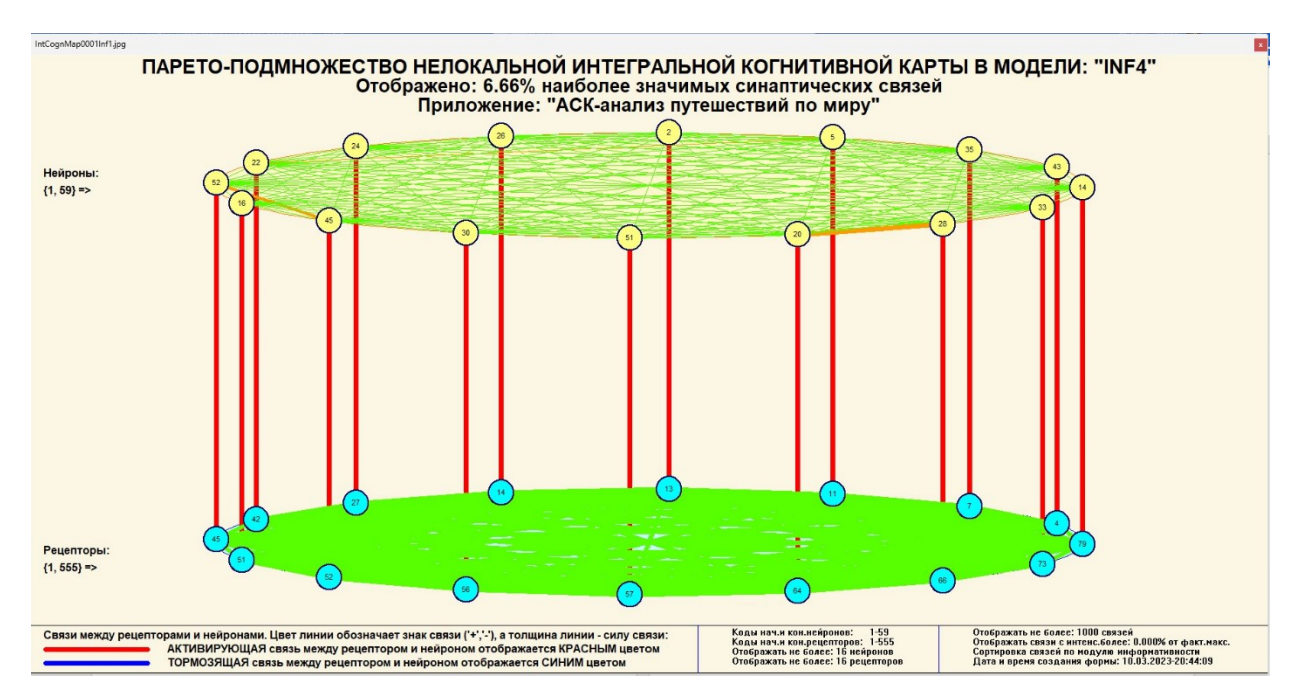

Рисунок 31 – 3D-интегральная когнитивная карта

#### **ЗАКЛЮЧЕНИЕ**

<span id="page-27-0"></span>Цель работы достигнута, поставленная проблема решена, что показывает анализ результатов численного эксперимента предложенных и реализованных в системе «Aidos-X», решение поставленных задач является вполне эффективным.

При помощи системы «Aidos-X» результатом реализованной работы являются созданные статистические и системно-когнитивные модели, в которых на основе эмпирических данных были сформированы обобщенные образы классов, показывающие предполагаемый уровень заработной платы, и на основе этого, были достигнуты такие задачи, как идентификация, классификация и исследование моделируемой предметной области путем исследования ее модели.

#### **СПИСОК ИСПОЛЬЗУЕМЫХ ИСТОЧНИКОВ**

<span id="page-28-0"></span>1. Луценко Е.В. Развитый алгоритм принятия решений в интеллектуальных системах управления на основе АСК-анализа и системы «Эйдос» / Е.В. Луценко, Е.К. Печурина, А.Э. Сергеев // Политематический сетевой электронный научный журнал Кубанского государственного аграрного университета (Научный журнал КубГАУ) [Электронный ресурс]. – Краснодар: КубГАУ, 2020. – №06(160). С. 95 – 114. – IDA [article ID]: 1602006009. – Режим доступа: http://ej.kubagro.ru/2020/06/pdf/09.pdf, 1,25 у.п.л.

2. Луценко Е.В. Количественный автоматизированный SWOT- и PEST-анализ средствами АСК-анализа и интеллектуальной системы «Эйдос-Х++» / Е.В. Луценко // Политематический сетевой электронный научный журнал Кубанского государственного аграрного университета (Научный журнал КубГАУ) [Электронный ресурс]. – Краснодар: КубГАУ, 2014. – №07(101). С. 1367 – 1409. – IDA [article ID]: 1011407090. – Режим доступа: http://ej.kubagro.ru/2014/07/pdf/90.pdf, 2,688 у.п.л.

3. Луценко Е.В., Подсистема агломеративной когнитивной кластеризации классов системы «Эйдос» ("Эйдос-кластер"). Пат. № 2012610135 РФ. Заяв. № 2011617962 РФ 26.10.2011. Опубл. От

10.01.2012. – Режим доступа: http://lc.kubagro.ru/aidos/2012610135.jpg, 3,125 у.п.л.

4. Луценко Е.В. Метод когнитивной кластеризации или кластеризация на основе знаний (кластеризация в системно-когнитивном анализе и интеллектуальной системе

«Эйдос») / Е.В. Луценко, В.Е. Коржаков // Политематический сетевой электронный научный журнал Кубанского государственного аграрного университета (Научный журнал КубГАУ) [Электронный ресурс]. – Краснодар: КубГАУ, 2011. – №07(071). С. 528 – 576. – Шифр

Информрегистра: 0421100012\0253, IDA [article ID]: 0711107040. – Режим доступа: http://ej.kubagro.ru/2011/07/pdf/40.pdf, 3,062 у.п.л.

5. Луценко Е.В. Инвариантное относительно объемов данных нечеткое мультиклассовое обобщение F-меры достоверности моделей Ван Ризбергена в АСК- анализе и системе «Эйдос» / Е.В. Луценко // Политематический сетевой электронный научный журнал Кубанского государственного аграрного университета (Научный журнал КубГАУ) [Электронный ресурс]. – Краснодар: КубГАУ, 2017. – №02(126). С. 1 – 32. – IDA [article ID]:  $1261702001$ . – Режим доступа: http://ej.kubagro.ru/2017/02/pdf/01.pdf, 2 у.п.л.

6. Луценко Е.В. Метризация измерительных шкал различных типов и совместная сопоставимая количественная обработка разнородных факторов в системно-когнитивном анализе и системе «Эйдос» / Е.В. Луценко // Политематический сетевой электронный научный журнал Кубанского государственного аграрного университета (Научный журнал

КубГАУ) [Электронный ресурс]. – Краснодар: КубГАУ, 2013. – №08(092). С. 859 – 883. – IDA [article ID]: 0921308058. – Режим доступа: http://ej.kubagro.ru/2013/08/pdf/58.pdf, 1,562 у.п.л.

7. Луценко Е.В. Системная теория информации и нелокальные интерпретируемые нейронные сети прямого счета / Е.В. Луценко // Политематический сетевой электронный научный журнал Кубанского государственного аграрного университета (Научный журнал КубГАУ) [Электронный ресурс]. – Краснодар: КубГАУ, 2003. – №01(001). С. 79 – 91. – IDA [article ID]: 0010301011. – Режим доступа: http://ej.kubagro.ru/2003/01/pdf/11.pdf, 0,812 у.п.л.

8. Луценко Е.В. Метод визуализации когнитивных функций – новый инструмент исследования эмпирических данных большой размерности / Е.В. Луценко, А.П. Трунев, Д.К. Бандык // Политематический сетевой электронный научный журнал Кубанского государственного

аграрного университета (Научный журнал КубГАУ) [Электронный ресурс]. – Краснодар: КубГАУ, 2011. – №03(067). С. 240 – 282. – Шифр Информрегистра: 0421100012\0077, IDA [article ID]: 0671103018. – Режим доступа: http://ej.kubagro.ru/2011/03/pdf/18.pdf, 2,688 у.п.л.

9. Луценко Е.В. Сценарный АСК-анализ как метод разработки на основе эмпирических данных базисных функций и весовых коэффициентов для разложения в ряд функции состояния объекта или ситуации по теореме А.Н.Колмогорова (1957) / Е.В. Луценко // Политематический сетевой электронный научный журнал Кубанского государственного аграрного университета (Научный журнал КубГАУ) [Электронный ресурс]. – Краснодар: КубГАУ, 2020. – №07(161). С. 76 – 120. – IDA [article ID]: 1612007009. – Режим доступа: http://ej.kubagro.ru/2020/07/pdf/09.pdf, 2,812 у.п.л.

10. Луценко Е.В. Детальный численный пример сценарного Автоматизированного системно-когнитивного анализа в интеллектуальной системе "Эйдос" / Е.В. Луценко // Политематический сетевой электронный научный журнал Кубанского государственного аграрного университета (Научный журнал КубГАУ) [Электронный ресурс]. – Краснодар: КубГАУ, 2020. – №08(162). С. 273 – 355. – IDA [article ID]: 1622008020. – Режим доступа: http://ej.kubagro.ru/2020/08/pdf/20.pdf, 5,188 у.п.л.